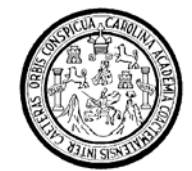

Universidad de San Carlos de Guatemala Facultad de Ingeniería Escuela de Ingeniería Mecánica Elèctrica

# **SISTEMATIZACIÒN DEL BALANCE ENERGÈTICO POR CIRCUITOS DE MEDIA TENSIÒN**

## **Mario Trajano Velásquez García**

Asesorado por el Ing. Sergio Josè Wolford Estrada

Guatemala, junio de 2008

### UNIVERSIDAD DE SAN CARLOS DE GUATEMALA

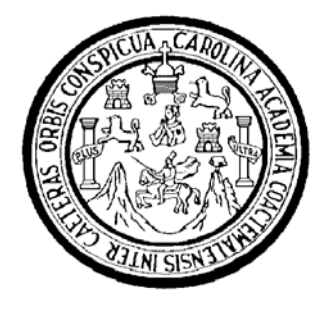

FACULTAD DE INGENIERÍA

# **SISTEMATIZACIÒN DEL BALANCE ENERGÈTICO POR CIRCUITOS DE MEDIA TENSIÒN**

TRABAJO DE GRADUACIÓN

PRESENTADO A LA JUNTA DIRECTIVA DE LA FACULTAD DE INGENIERÍA POR:

**MARIO TRAJANO VELÁSQUEZ GARCÍA**  ASESORADO POR EL ING. SERGIO JOSE WOLFORD ESTRADA

AL CONFERÍRSELE EL TÍTULO DE

**INGENIERO ELECTRICISTA** 

GUATEMALA, JUNIO DE 2008

#### UNIVERSIDAD DE SAN CARLOS DE GUATEMALA

## FACULTAD DE INGENIERÍA

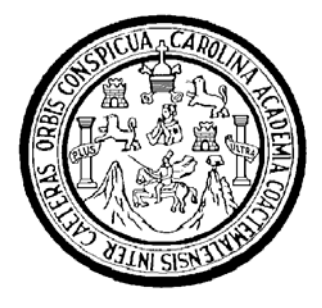

## **NÓMINA DE JUNTA DIRECTIVA**

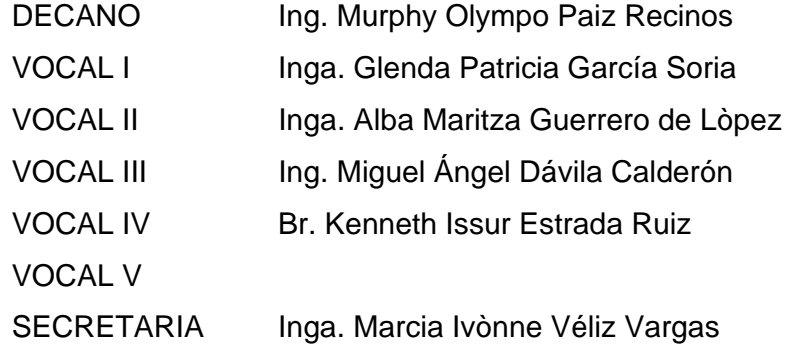

## **TRIBUNAL QUE PRACTICÓ EL EXAMEN GENERAL PRIVADO**

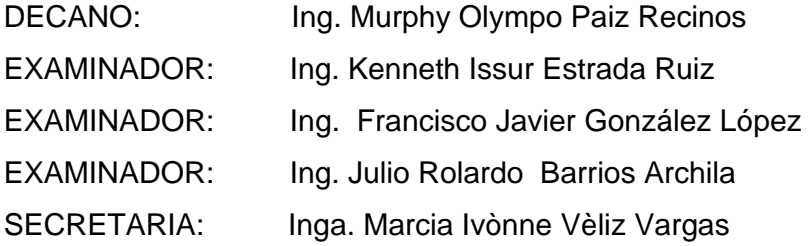

## **HONORABLE TRIBUNAL EXAMINADOR**

Cumpliendo con los preceptos que establece la ley de la Universidad de San Carlos de Guatemala, presento a su consideración mi trabajo de graduación titulado:

# **SISTEMATIZACIÒN DEL BALANCE ENERGÈTICO POR CIRCUITOS DE MEDIA TENSIÒN,**

tema que me fuera asignado por la Dirección de la Escuela de Ingeniería Mecánica Elèctrica, el 23 de mayo de 2008.

Mario Trajano Velásquez García

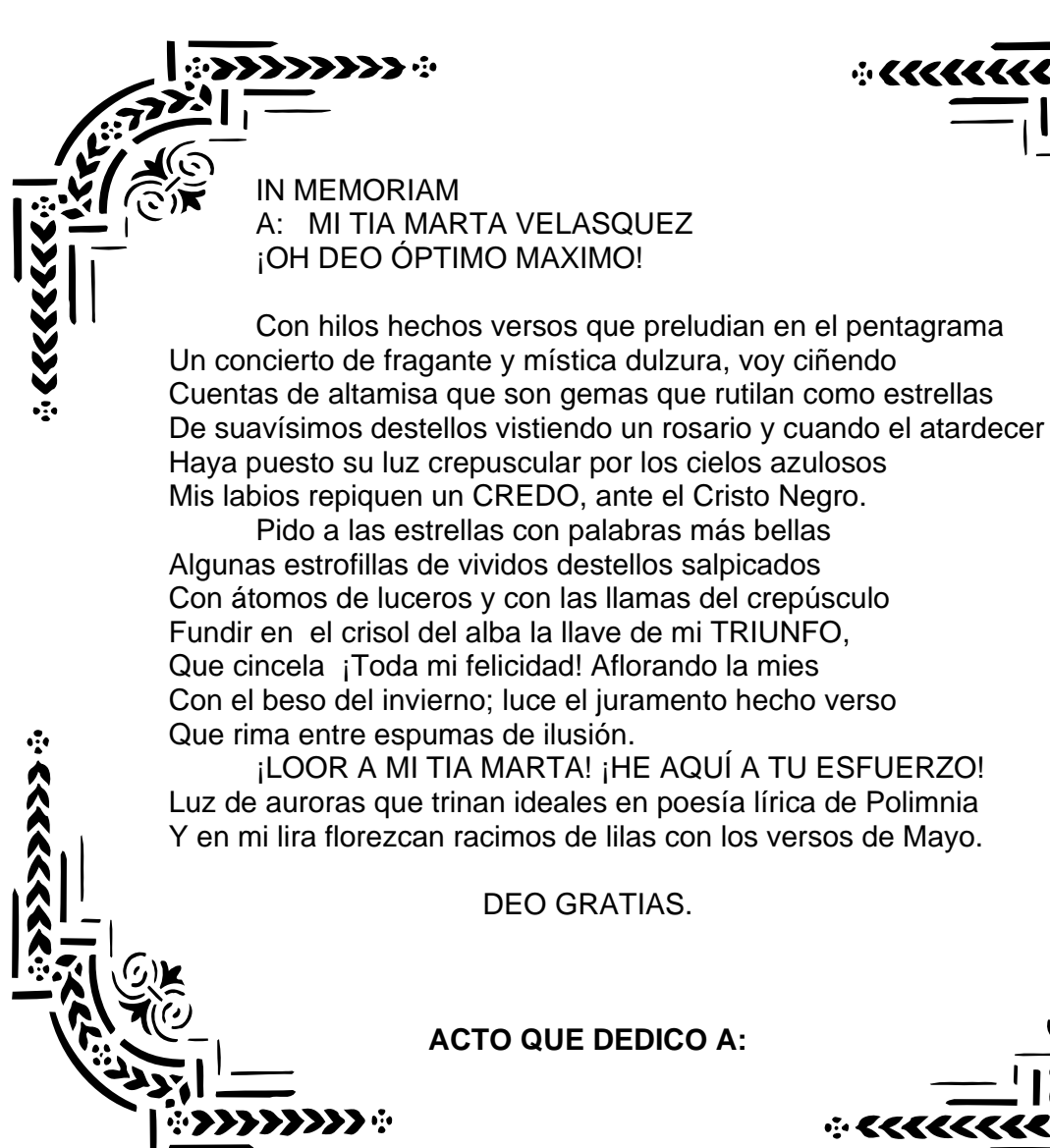

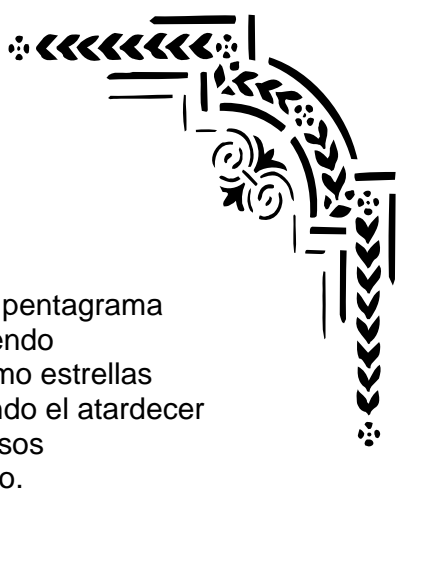

 $\ddot{\textbf{z}}$  . Equation

 Mis padres Mario Velásquez Graciela Lucrecia García Vásquez de Velásquez Que su ejemplo vivo vislumbre en el destino de sus hijos, para mayor gloria de Dios. Mis hermanos Marta Lucrecia, Ana Verónica, Maritza del carmen y Mario Anneo. Juventud de inquietudes y de fecundas esperanzas. Facultad de Ingeniería, Universidad de San Carlos de Guatemala.

## **ÌNDICE GENERAL**

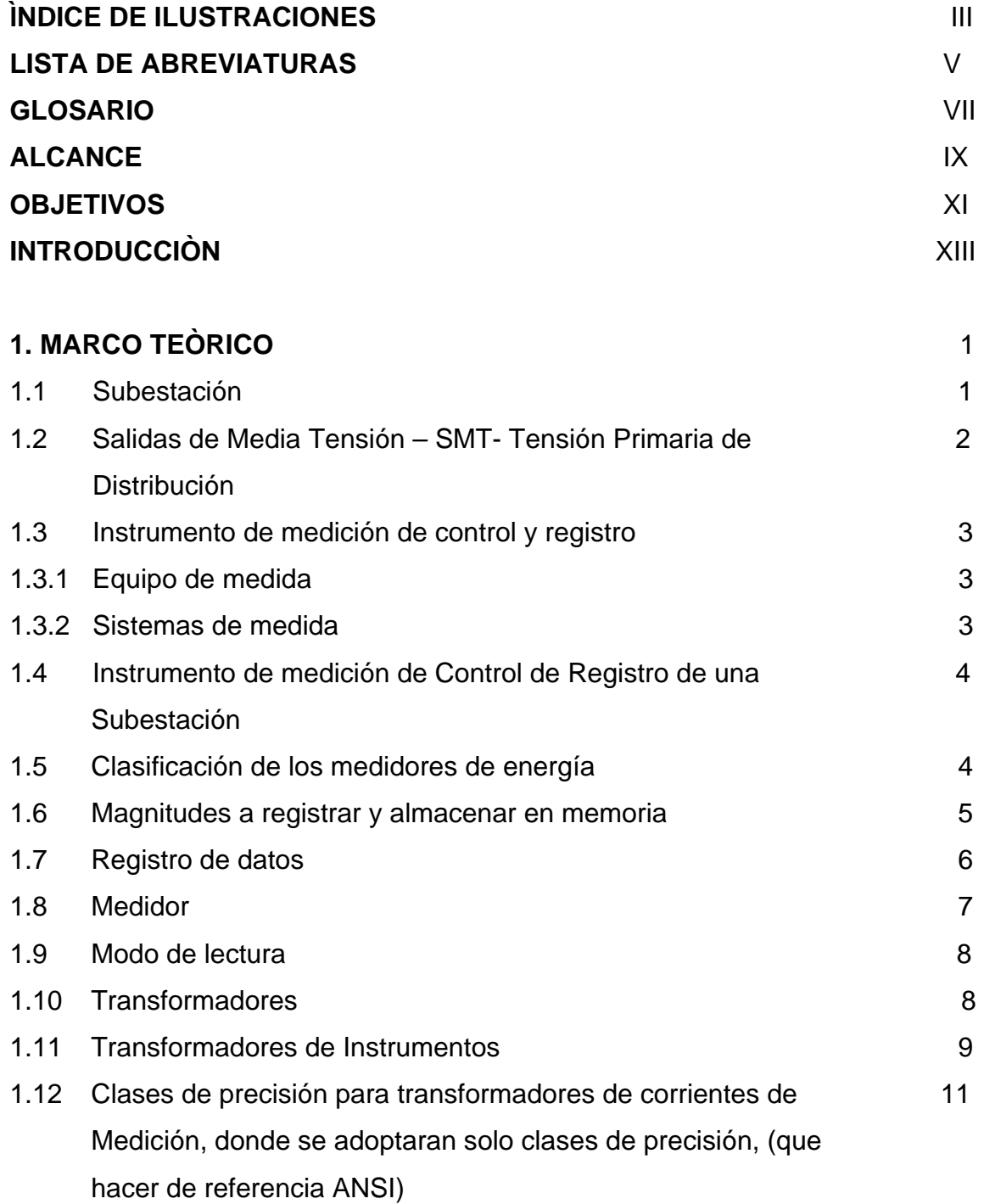

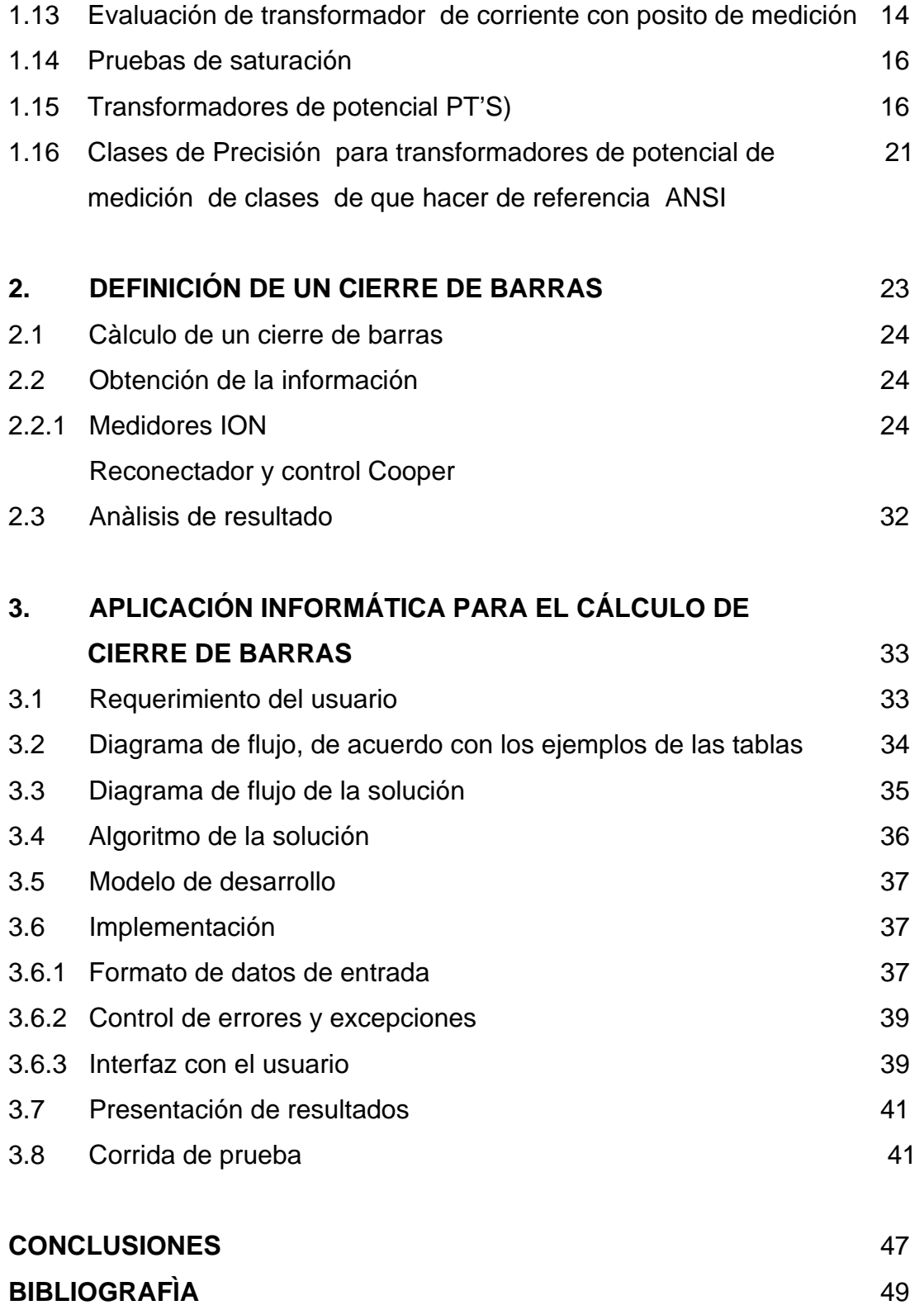

## **ÌNDICE DE ILUSTRACIONES**

## **FIGURAS**

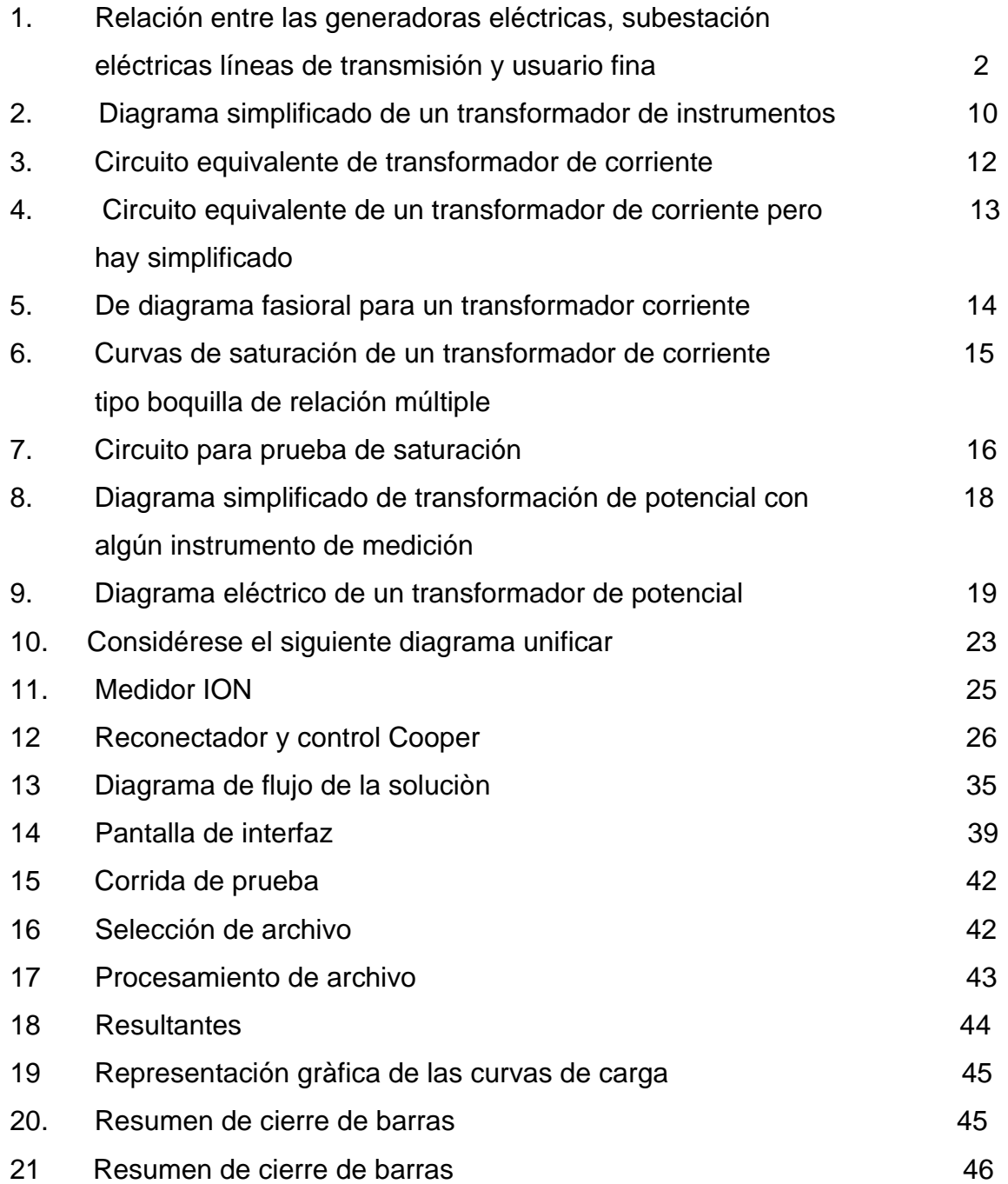

## **TABLAS**

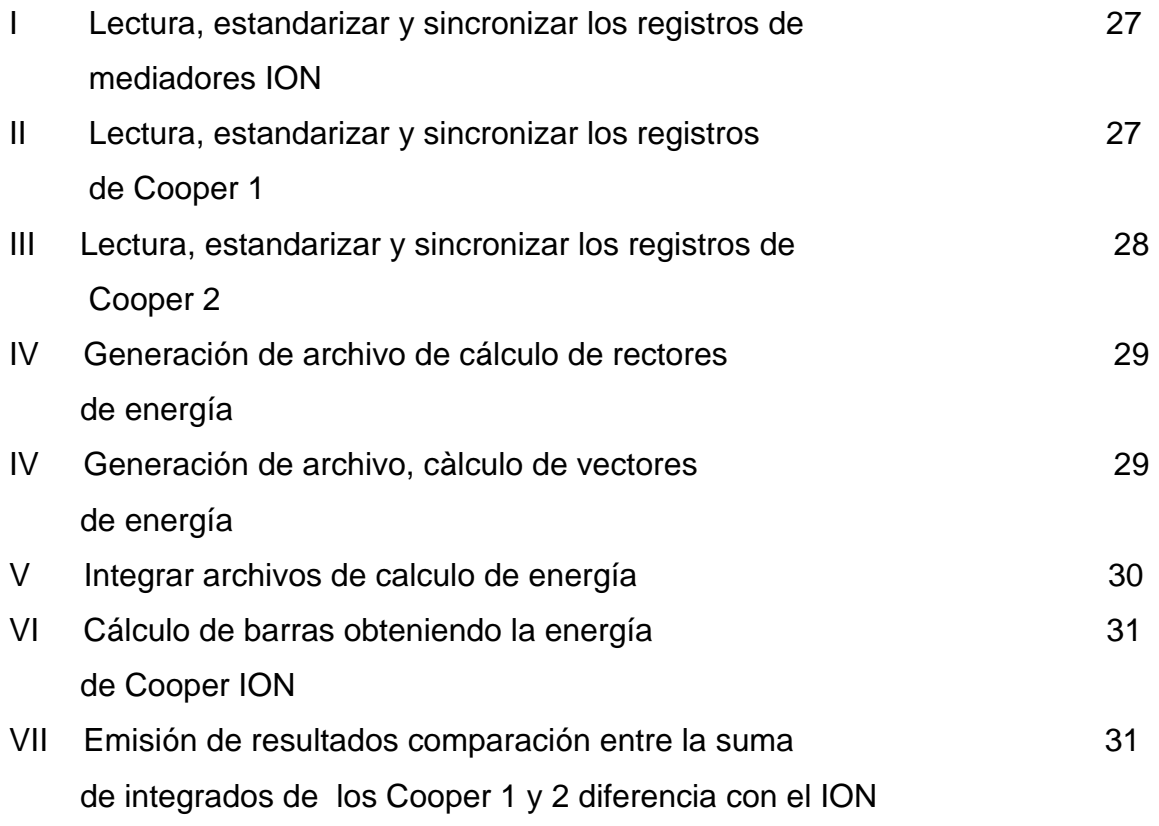

## **LISTA DE ABREVIATURAS**

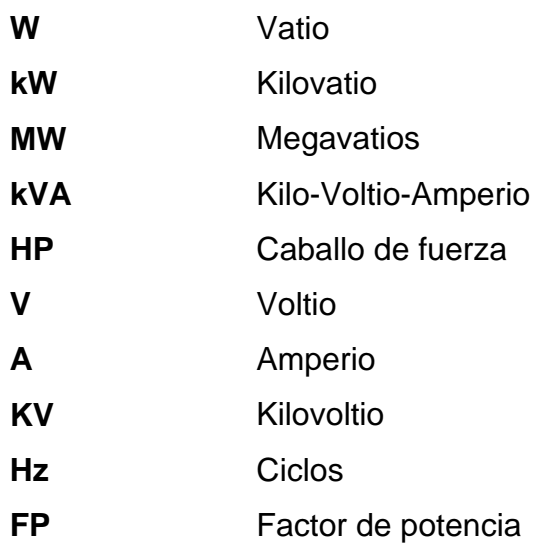

VI

#### **GLOSARIO**

#### **Energía**

Es la capacidad para realizar un trabajo. Se obtiene como la resultante de la integración de las potencias demandadas (activas o reactivas) en un período de tiempo y que es el registrado por el medidor en la curva de carga. Establece el criterio de signos establecidos para las diferentes magnitudes: la energía eléctrica se mide en kilo watt-hora (kWh).

#### **Factor de capacidad**

Es la razón entre la demanda media y la capacidad instalada de una, en un dado período de tiempo, en el cual se toma.

#### **Factor de carga**

Razón entre la demanda media y la demanda máxima en un intervalo de tiempo especificado.

#### **Factor de utilización**

Razón entre la demanda máxima y la potencia instalada por un intervalo de tiempo definido.

#### **Cierre de barras**

Es el proceso de validación de los registros de energía. Se realiza mediante la comparación de las energías registradas para un punto frontera entre la sumatoria de las energías totalizadas por cada salidas de media tensión en un mismo período a evaluar.

#### **Equipo de medida**

Aparece asociado a un punto de control. Es el conjunto formado por los transformadores de medida, cableado de señales, medidores, relés auxiliares, software y equipo auxiliar necesario para registrar la medida de la energía que transita en dicho punto de control con el grado de precisión adecuado.

## **ALCANCE**

Se presentan las definiciones de los elementos que participan en la elaboración de un cierre de barras y los aspectos generales a considerar para la realización de una aplicación informática que realice esta tarea.

### **OBJETIVOS:**

- 1. Establecer los criterios a aplicar a las lecturas de registros de energía (totalizadores y curvas de carga) para validar los valores obtenidos a través de la interrogación remota o local de los medidores de energía de clientes (mercado regulado y libre), puntos de control internos y fronteras de red confrontando, donde aplique, los diferentes orígenes.
- 2. Simplificar la labor de procesamiento de la información recopilada por los instrumentos de medición para el cálculo de un cierre de barras.
- 3. Garantizar la exactitud de los resultados, mejorando notoriamente el tiempo para la obtención de información útil.
- 4. Generar estrategias de verificación, corrección o readecuación de la medida para validar el cierre de barras.

X

## **INTRODUCCIÒN**

Para cualquier empresa es de gran importancia un adecuado control en el flujo de información, ya que con base a ella es capaz de tomar decisiones importantes que impactarán en el desempeño general de la empresa.

Sin embargo, el procesamiento de esta información puede en muchos casos llegar a ser una tarea dramática en virtud del volumen de datos que puede llegar a registrarse.

Para tal efecto, utilizando la tecnología informática de la actualidad, es posible simplificar en gran medida dicho manejo de datos, y en consecuencia, al reducir la participación humana en el proceso, obtener como valor agregado una mayor exactitud en los resultados, así como nuevas posibilidades de información.

En este documento se presenta un ejemplo de la utilización de una aplicación informática que tiene como finalidad el cálculo del Cierre de Barras, una herramienta de gestión común entre las empresas dedicadas al transporte y distribución de energía eléctrica. Se muestran las definiciones teóricas y los instrumentos que se utilizan para recopilar la información, se describe cómo se realiza el cálculo y también la forma en que se deben interpretar los resultados obtenidos.

Al final, se muestra una visión muy general de los pasos para la construcción de la aplicación, el algoritmo de la solución y un prototipo inicial sometido a pruebas con datos reales.

## **1. MARCO TEÒRICO**

Este capítulo tiene por objeto establecer las condiciones técnicas que deben reunir los elementos que componen el equipo de medida de energía eléctrica, utilizados en los puntos de intercambio entre generadores y transportistas y las empresas distribuidoras.

Las mediciones instaladas en las entradas y salidas de una subestación deben estar en capacidad de ser comparadas en cualquier rango de tiempo. El cierre de barras está definido en los siguientes términos: Energía de Entrada menos Energía de Salida debe ser aproximadamente igual a cero.

#### **1. 1. Subestación**

Definición y clasificación de subestación:

No es más que una parte que interviene en el proceso de generación consumo de energía eléctrica, por lo cual podemos dar la siguiente definición:

Una subestación eléctrica es un conjunto de dispositivos designados, que nos permiten cambiar las características de energía eléctrica (voltaje, corriente frecuencia, etcétera), tipo corriente alterna a corriente continua, o bien conservarle dentro de ciertas características.

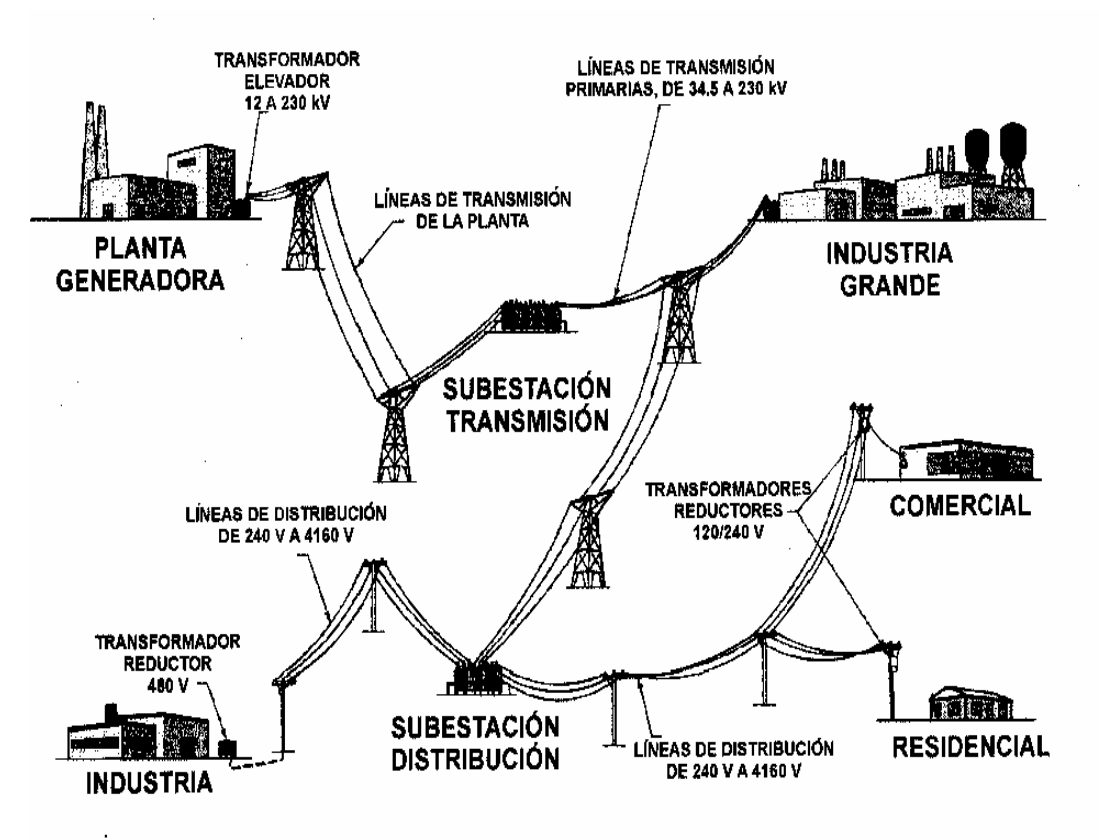

## **Figura 1. Relación entre las generadoras eléctricas, subestación eléctrica, líneas de transmisión y usuario final**

GENERACIÓN - TRANSMISIÓN - DISTRIBUCIÓN y UTILIZACIÓN DE LA ENERGÍA ELÉCTRICA

Fuente: Gilberto Enríquez Haper, Fundamentos de Instalaciones eléctrica de mediana y alta tensión, pàgina 19.

### **1.2. Salidas de Media Tensión – SMT – Tensión Primaria de Distribución**

Son los niveles de tensión de uso por la red cuyo valores son 13.8 kV, y 34.5 kV., de donde se conectan los transformadores de distribución.

#### **1.3 Instrumento de medición de control y registro**

Son principios generales de instrumentación que se entiende por medición de sistema eléctrico, y en particular de una subestaciones, a la operación de conjunto de diferentes aparatos conectados a los secundarios de los trasformadores instrumentos de corrientes y potencial, que mide las magnitudes de los diferentes parámetros eléctricos de las instalaciones de altas y bajas tensión, así como de los dispositivos auxiliares de la subestación de que se trate es la adquisición de información, acondicionamiento y procesamiento de señales, errores y su tratamiento. Interpretación de resultados.

#### **1.3.1 Equipo de medida**

Se denomina equipo de medida al constituido por los transformadores de medida, los aparatos de medida, registradores y elementos auxiliares que sean precisos para la integración de los parámetros necesarios de facturación y para la comprobación, control y seguridad.

No se permite conectar a este equipo, aparatos de medida diferentes a los que se utilicen para la facturación de la energía eléctrica.

#### **1.3.2 Sistemas de medida**

Se establecen dos sistemas de medida: Medida Directa y Medida Indirecta. La medida directa es posible cuando los parámetros a medir pueden ser soportados directamente por el elemento medidor, es decir, cuando los niveles de tensión sean inferiores a 600 voltios y cuando las corrientes en los circuitos sean menores a 200 amperios.

En el caso de las subestaciones de distribución, donde se realiza el cierre de barras, los niveles de tensión y las magnitudes de las corrientes fuerzan la utilización de medida indirecta, la cual ocurre alimentando el elemento medidor con señales de tensión y corriente idénticas a las de la barra, pero escaladas según la relación de transformación dada por los respectivos transformadores de instrumento.

#### **1.4 Instrumento de medición de control y registro de una subestación**

En la actualidad la energía eléctrica es uno de los principales factores que rige la vida moderna y los sistemas de medición de energía juegan un papel preponderante en la relación económica entre las Empresas Generadoras, Transmisoras y Distribuidoras de Energía y los Consumidores. Por ello deben verificarse en forma periódica mediante sistemas de ensayo los que están conformados por equipos de inyección de corriente y tensión y medidores de energía patrones. Aquí se dará una breve reseña de los distintos tipos de medidores.

#### **1.5 Clasificación de los medidores de energía**

Los medidores de energía eléctrica, o contadores, utilizados para realizar el control del consumo, pueden clasificarse en tres grupos:

• Medidores electromecánicos: o medidores de inducción, compuesto por un conversor electromecánico (básicamente un vatímetro con su sistema móvil de giro libre) que actúa sobre un disco, cuya velocidad de giro es proporcional a la potencia demandada, provisto de un dispositivo integrador.

- Medidores electromecánicos con registrador electrónico: el disco giratorio del medidor de inducción se configura para generar un tren de pulsos (un valor determinado por cada rotación del disco, p.e. 5 pulsos) mediante un captador óptico que sensa marcas grabadas en su cara superior. Estos pulsos son procesados por un sistema digital el cual calcula y registra valores de energía y de demanda. El medidor y el registrador pueden estar alojados en la misma unidad o en módulos separados.
- Medidores totalmente electrónicos: la medición de energía y el registro se realizan por medio de un proceso análogo-digital (sistema totalmente electrónico) utilizando un microprocesador y memorias.

#### **1.6 Magnitudes a registrar y almacenar en memoria**

Deberá registrarse las siguientes magnitudes

- (a) energía activa y reactiva entregada y/o recibida por hora,
- (b) potencia activa y reactiva máxima entregada y/o recibida
- (c) energía activa y reactiva entregada y/o recibida instantánea,
- (d) factor de potencia instantáneo,
- (e) Voltaje instantáneo en fases

Magnitudes a Almacenar

- (a) energía activa entregada y/o recibida por hora
- (b) energía reactiva entregada y/o recibida por hora

#### **1.7 Registro de datos**

Los pulsos generados por los medidores de energía podrán ser almacenados en los mismos aparatos o bien ser transmitidos a registradores independientes que recolecten la información de distintos medidores ubicados en el mismo emplazamiento. En ambos casos los pulsos deberán ser almacenados en canales independientes para cada magnitud a registrar, en períodos ajustables entre 15 y 60 minutos.

Los registradores deberán contar con memoria no volátil que permita almacenar la información de los últimos sesenta (60) días como mínimo, para bidireccionales considerando la utilización de cuatro (4) canales y con capacidad de integración de los registros cada 15 minutos, para unidireccionales considerando la utilización de dos (2) canales y con capacidad de integración de los registros cada 15 minutos.

Deberán tener batería incorporada para mantener los datos almacenados en memoria por lo menos durante siete (7) días ante la falla de la alimentación auxiliar.

Con respecto a la sincronización de los Medidores, en tanto el ente regulador no cuente con un medio general para la sincronización de todos los medidores, cada agente en un punto de intercambio, será responsable de sincronizar el reloj del medidor o medidores de su propiedad de acuerdo al patrón de hora generado por un dispositivo de alta precisión, tal como GPS.

6

 La sincronización se deberá realizar cuando detecte que el reloj del medidor esté desfasado mas o menos un (1) minuto con respecto al patrón. El regulador podrá verificar la sincronización de los medidores cada tres (3) meses.

### **1.8 Medidor**

Instrumento destinado a medir energía (activa, reactiva y/o aparente) por integración de las potencia (activa, reactiva y/o aparente) presentadas en función del tiempo. En función de su jerarquía los medidores pueden ser considerados:

- Medidor Principal. Aquel equipo instalado en un punto de medida que se designa como el medidor que registrará los datos oficiales únicos a efectos de liquidaciones de energía, balances energéticos, etc.…
- Medidor Redundante. Es un medidor de las mismas características técnicas y funcionales que el medidor principal y que se instala en el mismo punto de medida y compartiendo los transformadores de medida, cuyas medidas deben ser prácticamente coincidentes con este, cuyo objeto es el de comprobar los datos registrados por el principal.
- Medidor Comprobante. Equipo o conjunto de equipos de medida instalados en el otro extremo de un solo elemento de la red (línea, transformador, etc.) respecto del medidor principal. Las medidas de los equipos comprobantes pueden compararse con las del principal mediante un cálculo sencillo que elimine el efecto del elemento de red que pudiera existir entre ambos. Las señales de tensión y corriente son tomadas de otros transformadores de tensión e intensidad que el medidor principal.

#### **1.9 Modo de lectura**

Manera en la que se obtiene la medida. Puede ser:

- Lectura local, captación de los datos de medida de un registrador sin intervención del sistema de comunicaciones realizada mediante el acoplamiento al mismo de un Terminal portátil de lectura (TPL) u ordenador.
- Lectura visual, captación de datos manual anotando las medidas que refleja el visor o pantalla del medidor.
- Lectura remota, captación de los datos de medida de un registrador mediante la intervención de algún sistema o canal de comunicaciones.

#### **1.10 Transformadores**

Dispositivo para transferir energía de circuito a otro, aplicación de las corrientes inducidas, respecto a los transformadores eléctricos, cuyo fin es modificar las condiciones de las corrientes, ya en su continuidad o alternancia, en sus caracteres de potencial; esta transformación se funda en la conservación de la energía mientras duran los fenómenos de inducción, puesto que en ambas corrientes, inductora e inducida mutuamente.

#### **1.11 Transformadores de Instrumentos**

#### Características:

Se aplican a la medición de ca en plantas generadoras, subestaciones y línea de transmisión, juntos con los instrumento de medición de ca (voltímetros, amperímetro, wattimetro, VARmetro, etc.). Los transformadores de instrumentos se clasifican, según su aplicación.

Existen dos tipos básicos:

Transformadores de potencial (TP´s) Transformadores de Corrientes (TC´s)

Tiene principalmente dos funciones:

a) Proveer aislamiento adecuado entre el voltaje pleno del sistema de Potencia y los instrumentos que normalmente operan a voltajes bajos que no representen peligro, ni para el personal que maneja el equipo de medición.

b) Reducir en forma proporcional los valores de Voltaje o Corriente del sistema, para que mediante los instrumentos y un multiplicador se conozcan los valores reales primarios. Es decir, ampliar el rango de medición del instrumento de medición de ca.

La reducción de las magnitudes de voltaje conlleva la reducción del nivel de aislamiento requerido en los instrumentos de protección y medición.

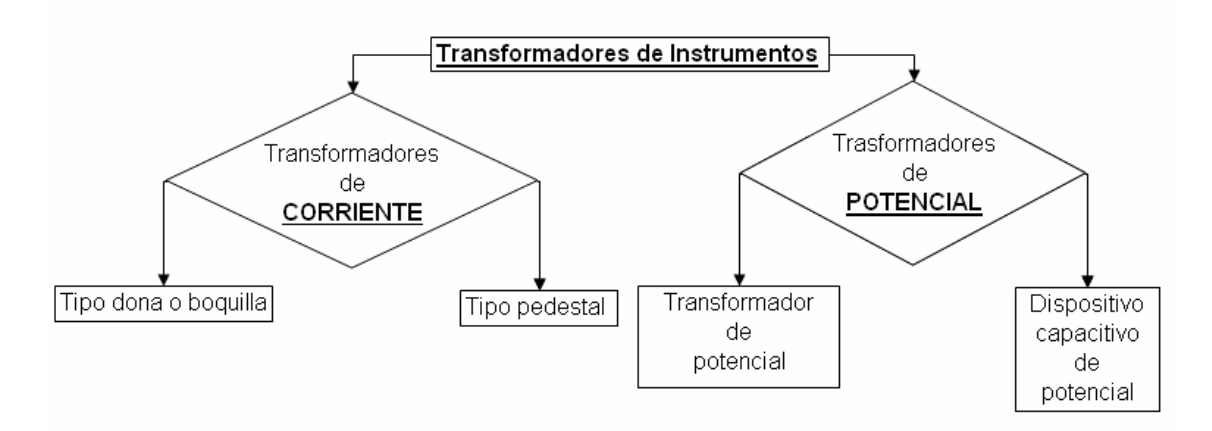

### **Figura 2. Diagrama simplificado de un transformador de instrumentos.**

Transformadores de Corrientes (CT´s):

Este trabaja bajo el mismo principio de funcionamiento de un transformador ideal, pero con características especiales derivadas de su posito de medición y conexión primaria en la red de medición.

Especificaciones para un Transformador de Corriente:

- 1. Función a desempeñar (medición)
- 2. Relación de transformación (corriente primaria)
- 3. Tensión de operación
- 4. Clases de precisión y tolerancia.

La clase y potencia de precisión para los secundarios de medición usados en subestaciones, puede variar entre 0.3 B0.1 y 0. B0.2 en donde las cargas normalizadas (burden) se designa por una B seguida por el valor de la impedancia en ohms, y antecedida por el valor del error máximo en porciento, cuando se aplica dicha impedancia. La impedancia de carga para el equipo de la subestación comprende un minino de 0. (B-0.1) y máximo de 8.0 (B-8.0).

La precisión para medición se designa por error máximo admisible en por ciento, que transformador introduce en la medición, operando a la corriente primaria nominal, a la frecuencia nominal y para una carga determinada conectada en el secundario, que para esta instalación varía en 0.1 y 0.2 ohms.

Las precisiones normalizada son 0.3, 0.6 y 0.6 se usa la 0.3 quiere decir se permite un error máximo de 0.3% para la carga entre 0. y 0.2 ohms.

### **1.12 Clases de precisión para transformadores de corriente de medición, donde se adoptaran sòlo clases de precisión (que hacer de referencia ANSI)**

La clase de precisión para servicios de medición se designara por el máximo error permitido, expresado en porciento, que el transformador de corriente pueden introducir en la medición, cuando el factor de potencia de la carga a medir tiene un valor de 0.6 atrasado a 1.0 y transformador opera con una carga nominal de precisión determinada, conectada a su secundario y una corriente primario igual a la corriente nominal, o a la correspondiente corriente nominal térmica continua. Con corriente primaria igual al 10 por ciento de la corriente nominal, el error permitido será el doble de aceptado para esta ultima.

El error en porciento que transformador introduce en la medición se expresa:

$$
\% \epsilon = 100(1 - FRC) + 0.029\beta \times \tan(\theta)
$$

Donde:

ε = Error en la medición

FCR = Factor de corrección de relación  $\blacktriangleright$  (relación real ÷ relación de la placa)

- β = Error de fase entre los vectores de corrientes primaria y secundaria
- θ = Àngulo cuyo coseno es el factor de potencia de la carga a medir

### Las clases de precisión son: 0.3, 0.6 y 1.2

Dentro del rango de factores de potencia de la carga para los que se garantiza la precisión de los transformadores, el de 0.6 atrasado es el que mayor influencia tiene sobre el error de medición (ε), según la fòrmula anterior. Los transformadores de corriente son fabricados de acuerdo a las normas ANSI, la cual establece su precisión del de transformador de corriente:

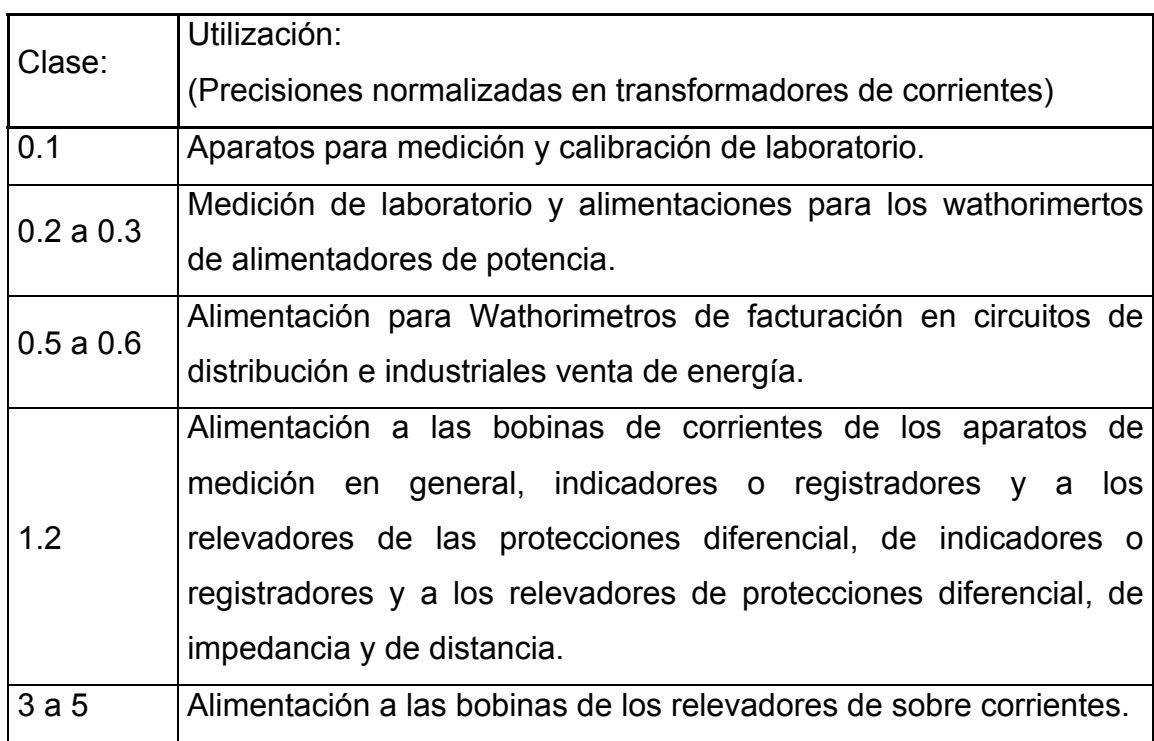

## **Figura 3. Circuito equivalente de transformador de corriente.**

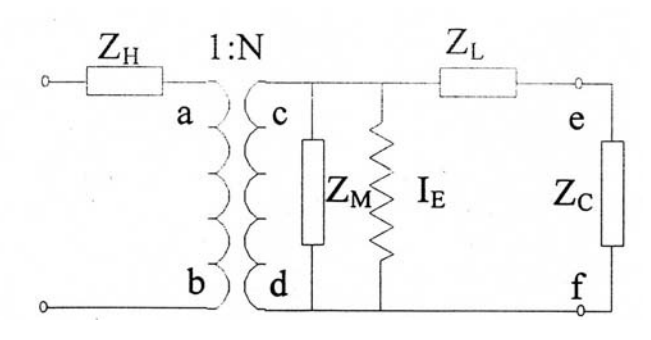

El diagrama representativo del circuito equivalente de transformador de corriente en donde tenemos los siguientes componentes:

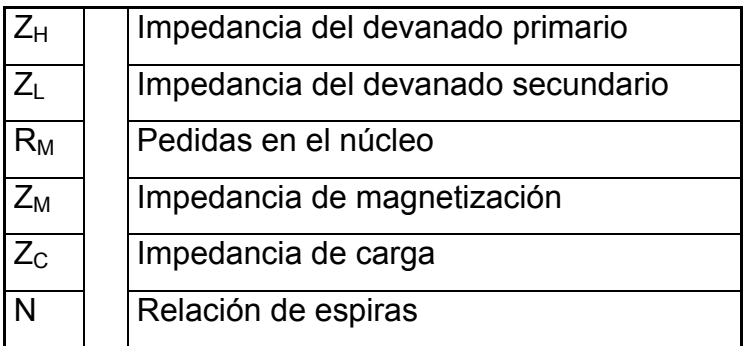

### **Figura 4. Circuito equivalente de un transformador de corriente (pero hay simplificado)**

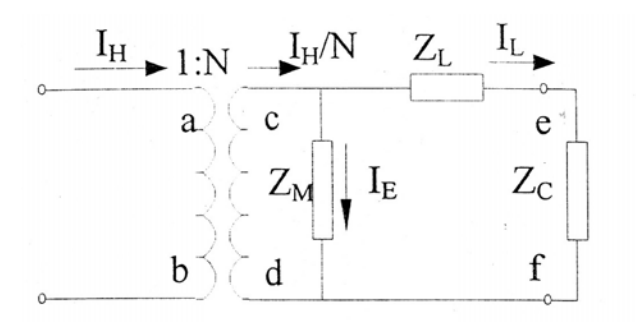

En el diagrama vectorial correspondiente al transformador de corriente en condiciones normales e operaciones, en el cual se han exagerado las pérdidas para poder obsérvalas en donde:

VS = Voltaje inducido en el devanado secundario

Vef = Voltaje en terminales del transformador de corriente

**Figura 5. Diagrama fasorial para un transformador corriente** 

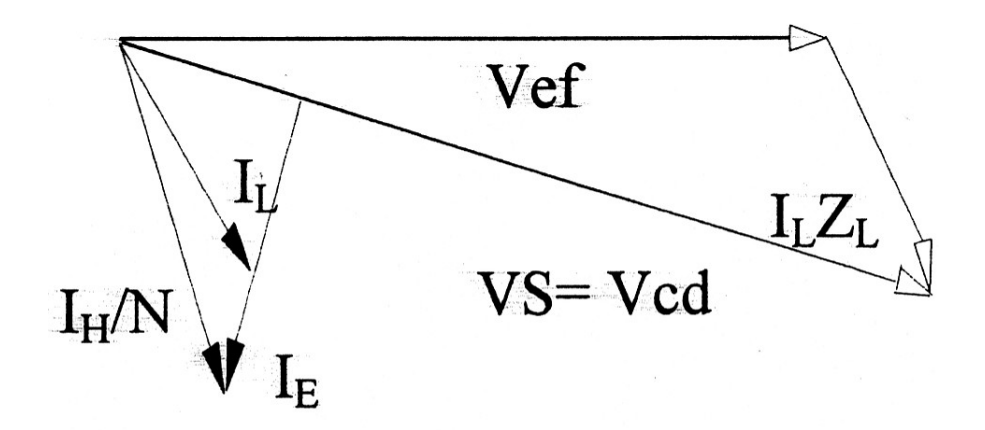

## **1.13 Evaluación de transformador de corriente con posito de medición**

Para evaluar los transformadores de corriente se aplica la siguiente fòrmula con la que determinamos el voltaje en terminales secundarios del mismo, en casos de falla.

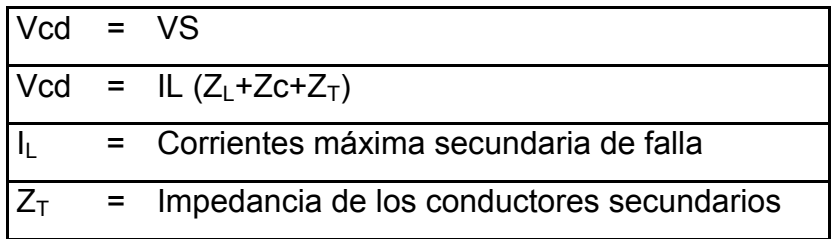

Para esto se requiere contar con la información del estudio de corto-circuito que indique la corriente máxima que soportará el transformador de corriente en casos de falla muy cercanas al mismo, además de las impedancias de los relevadores y los conductores secundarios.

Dependiendo del tipo de transformador de corriente, puede ser de relación fija o relación múltiple, en cualquiera de los casos se recurre a las curvas de saturación para determinar las condiciones de operación del mismo.

**Figura 6. Curvas de saturación de un transformador de corriente tipo boquilla de relación múltiple** 

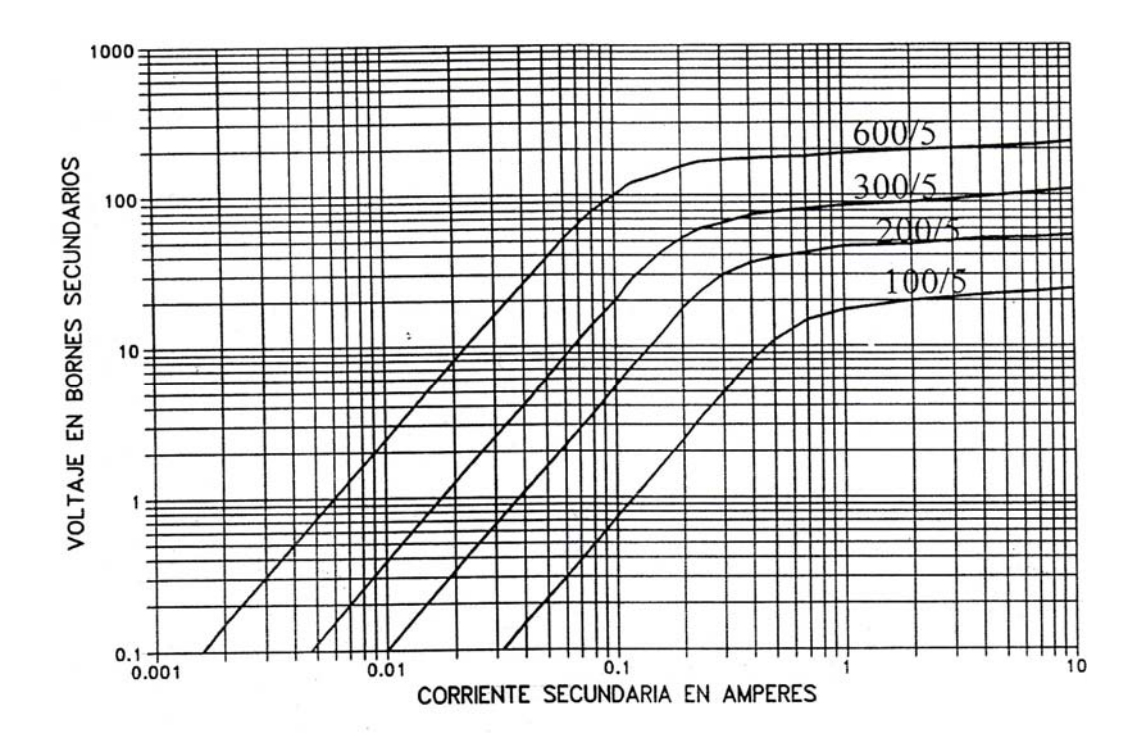

El voltaje calculado permitirá conocer el grado de saturación del transformador de corriente.

Las curvas de saturación son suministradas por fabricante o determinada, mediante pruebas de campo.

#### **1.14 Pruebas de saturación**

Mediante estas pruebas determinadas las curvas de saturación, como ya se ha mencionado, esta ayudarà a conocer el grado de saturación del transformador de corriente para caso de fallas. La prueba se efectúa siguiente, con el lado primario abierto se inyecta una corriente por el lado secundario hasta alcanzar una corriente secundaria superior a un amperio, midiendo simultáneamente el voltaje en los bornes del transformador de corriente. Con los datos obtenidos se trazan las curvas de saturación.

#### **Figura 7. Circuito para pruebas de saturación**

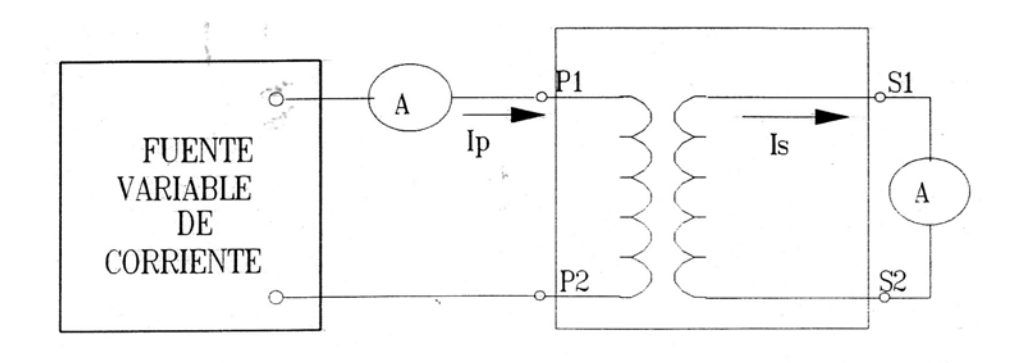

#### **1.15 Transformadores de potencial (PT´s):**

Se domina transformadores de potencial, a aquel cuya fusión principal es transformar los valores de voltaje sin tomar en cuenta la corriente.

Esto transformado sirve para alimentar instrumento de medición que requiera señal de voltaje.

Es decir transforma el alto voltaje de una línea de energía en valor mas bajo, adecuado para la conexión directa de un voltímetro de ca o de la bobina potencial de un waltimetro de ca.

El valor de voltaje de secundario del transformador generalmente es de 120 volt. Para sistema trifásico se conecta en cualquiera de las conexiones trifásicas conocidas, según las necesidades. Debe tenerse cuidado de sus devanados estén conectados correctamente de acuerdo con su marcas de polaridad. Los voltajes de primario son normalizados para medir los voltajes de líneas de transmisión comunes, que incluye 13.8kV, 39kV, 69KV. Los transformadores de potencial se construye con un devanado primario y otro secundario; su capacidad es baja ya que se determina sumando las capacidades de los instrumentos de medición que se van alimenta y varia el transformador de potencial se selecciona para qué envié determinada potencia a la carga del secundario. Hay diferentes capacidades de carga con el fin de satisfacer aplicaciones específicas; en general la capacidad es de 200VA a una frecuencia de 60Hz.

Estos transformadores funcionan bajo el mismo principio de un transformador normal, como son: mayor precisión en su relación y reducida capacidad en VA´s.

Especificaciones para transformadores de potencial:

- 1. función a desempeñar (medición)
- 2. relación de transformación (voltaje primario)
- 3. colocación de la boquilla (en caso de subestación ala intemperie).
- 4. clase de precisión y tolerancia.

El devanado primario se conecta directamente al sistema de potencia mientras que en el secundario son conectados los instrumentos como se muestra en la figura.

#### **Figura 8. Diagrama simplificado de trasformador de potencial con algún instrumento de medición.**

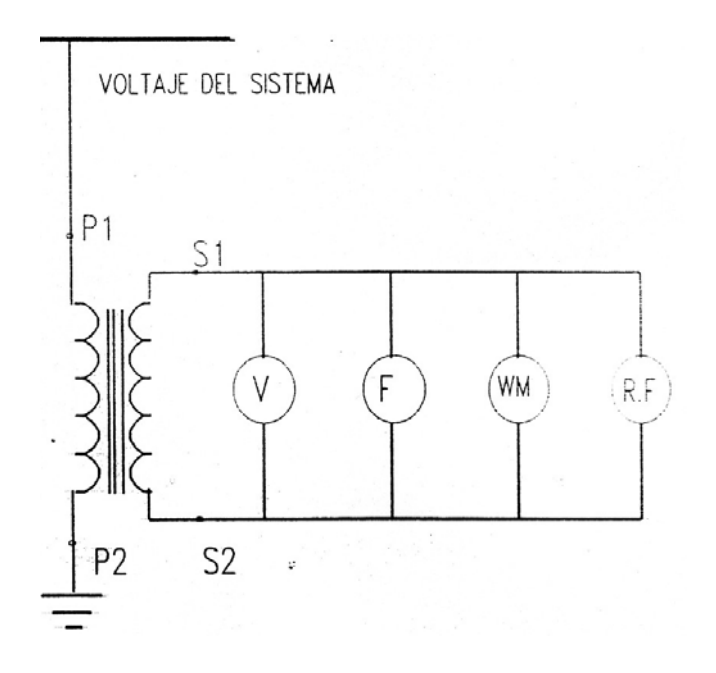

Precisión de un trasformador de potencial en equipo de medición:

Los errores que pueden presentar estos equipos son de dos tipos básicamente:

a.- Error de relación.

b.- Error de ángulo.

Aunque en los dispositivo potencia además se puede presentar un error en cuanto a la fidelidad en la forma de onda, es decir una deformación en la forma de onda debida a la presencia de frecuencias armónicas generadas por el deterioro de los componentes usados en su construcción.

Estos errores de precisión y ángulos en los trastornadores de potencial son tan pequeños que normalmente se pueden despreciar en la práctica cuando se usan para propósitos de protección, siempre y cuando la carga conectada a ellos no rebase su capacidad térmica en volt-amperes.

Esta capacidad térmica corresponde a la capacidad de plena carga de un transformador de potencia, Los trastornadores de potencial con mayor precisión se usan para propósitos de medición sobre todo cuando la medición es para fines de facturación, para este tipo de trastornadores de potencia , la capacidad térmica es más elevada que su capacidad en voltamperes nominales.

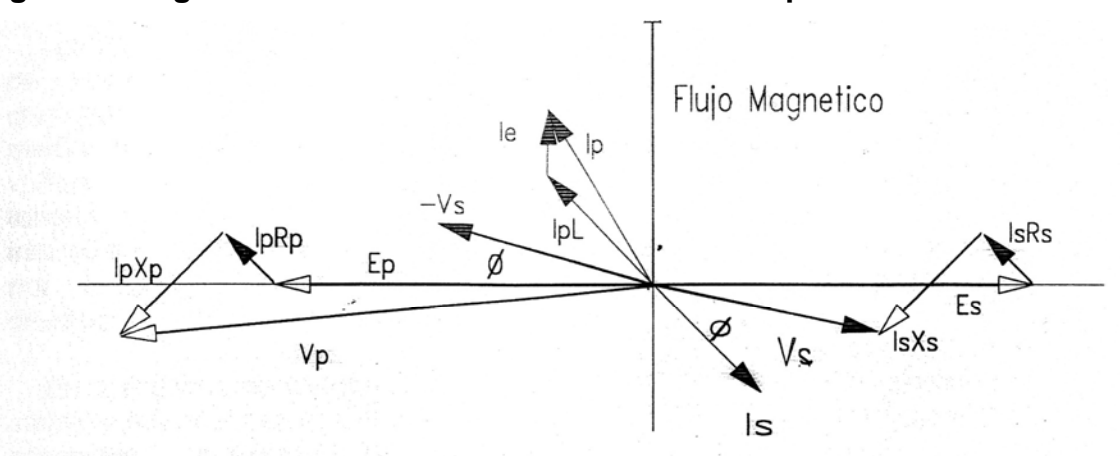

#### **Figura 9. Diagrama eléctrico de un transformador de potencial**

- Vp Voltaje aplicado al primario
- Ep F.E.M. inducido en el primario.
- Es F.E.M. inducido en el secundario.
- Vs Voltaie de salida en el secundario.
- Ip Corriente primaria.
- IpL Componente de la corriente primaria transferida al secundario.
- le Corriente de Excitación.
- Is Corriente de carga en el secundario.

Angulo de defasamiento total Ø.

Angulo de la carga.

Caída de voltaje debido a la lpRp Resistencia del devanado primario.

- lpXp Caída de voltaje debido a la Reactancia del devanado primario.
- **IsRs** Caída de voltaje debido a la Resistencia del devanado secundario.
- **IsXs** Caída de voltaje debido a la Reactancia del devanado secundario

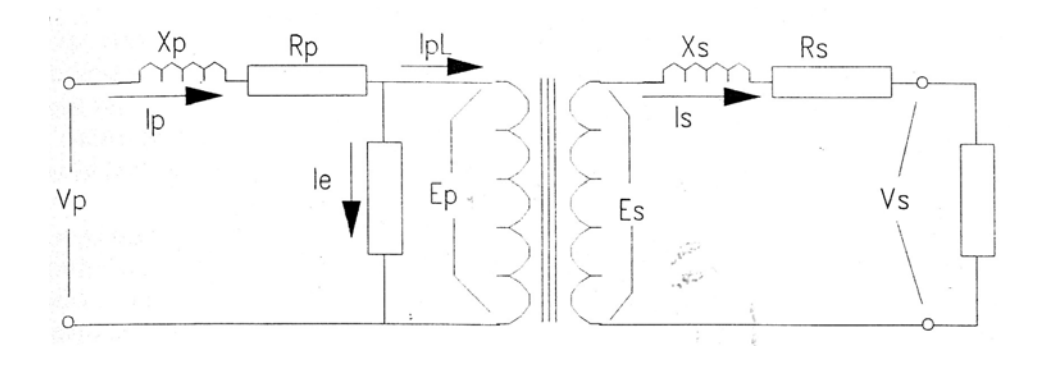

La figura diagrama vectorial de voltaje y corriente prara determinar las pèrdidas en un transformador de potencial, se incluye la descripción de cada componente.

Para conocer los errores que se presentan en un trastornadores de potencial, es necesario conocer las constantes del núcleo y de los devanados y trazar un diagrama vectorial .

El error de relación se obtiene como.

$$
\%de\_erro = \frac{(KVs - Vp) * 100}{VP}
$$

Donde:

K = relación Nominal

Vp = voltaje en terminales del primario.

Vs = Voltajes en terminales del secundario.

Si el error es positivo, quiere decir que el voltaje secundario excede al voltaje primario y viceversa. La relación de vueltas del transformador no necesariamente tiene que ser igual a la relación de transformación, normalmente se emplean algunas vueltas adicionales para compensar las pérdidas propias, esto trae como consecuencia que para un mismo trastornadores de potencia puede tener un error positivo a baja carga y un error negativo para una carga mayor.

 Las pruebas para determinar las características de precisión de un trastornadores de potencia deben ser realizadas en un laboratorio como instrumentos de alta precisión y fuentes adecuadas para altos voltajes.

 En el campo normalmente se hacen pruebas de verificación en cuanto a la relación de transformación y con voltajes pequeños para determinar si el equipo puede funcionar aceptablemente.

#### **1.16 Clases se precisión para transformadores de potencial de medición de clases de que hacer de referencia ANSI**

Se adoptaran las clases de precisión que se indican en los acápites siguientes Referencia ANSI la clase de precisión se designara por el máximo error permitido, expresa en por cientos, que el trastornador puede introducir en la medición, cuando el factor de potencia de la carga a medir este comprendido entre 0.6 atrasado y 1.0, con carga de preescisión conectadas al transformador entre cero y los valores normalizados cunado opere a un voltaje de 90 a110 porciento de su voltaje nominal.

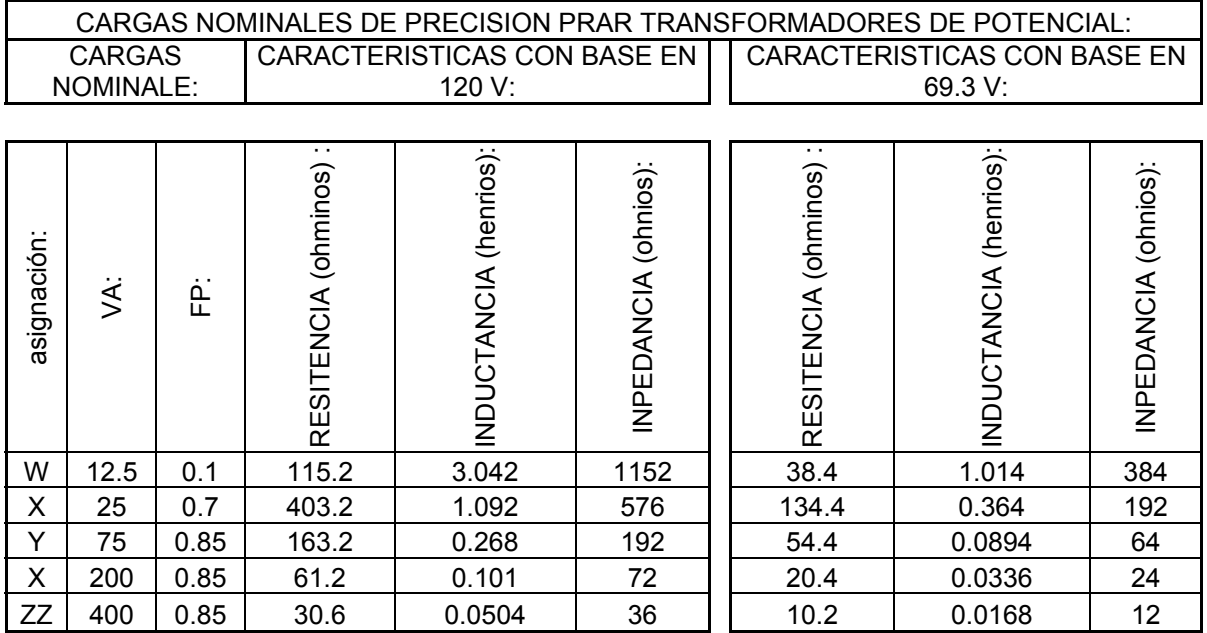

El error en porciento que el trasformador introduce en la medición se obtiene por la siguiente ecuación:

%ε=100(1-FRC)+0.029β x tan (θ)

Donde:

ε = Error en la medición

FCR = Factor de corrección de relación  $\blacktriangleright$  (relación real ÷ relación de la placa)

β = Error de fase entre los vectores de corrientes primaria y secundaria en minutos

θ = Àngulo, cuyo coseno es el factor de potencia de la carga a medir

Las clases de precisión normales serán 0.0, 0.6 y 1.2.

Los límites de ángulo de fase y del factor de corrección en la relación de transformación, para un factor de potencia de 0.6 se indican figura1.

## **2. DEFINICIÓN DE UN CIERRE DE BARRAS**

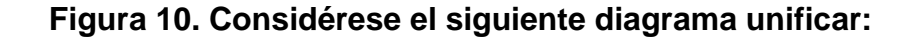

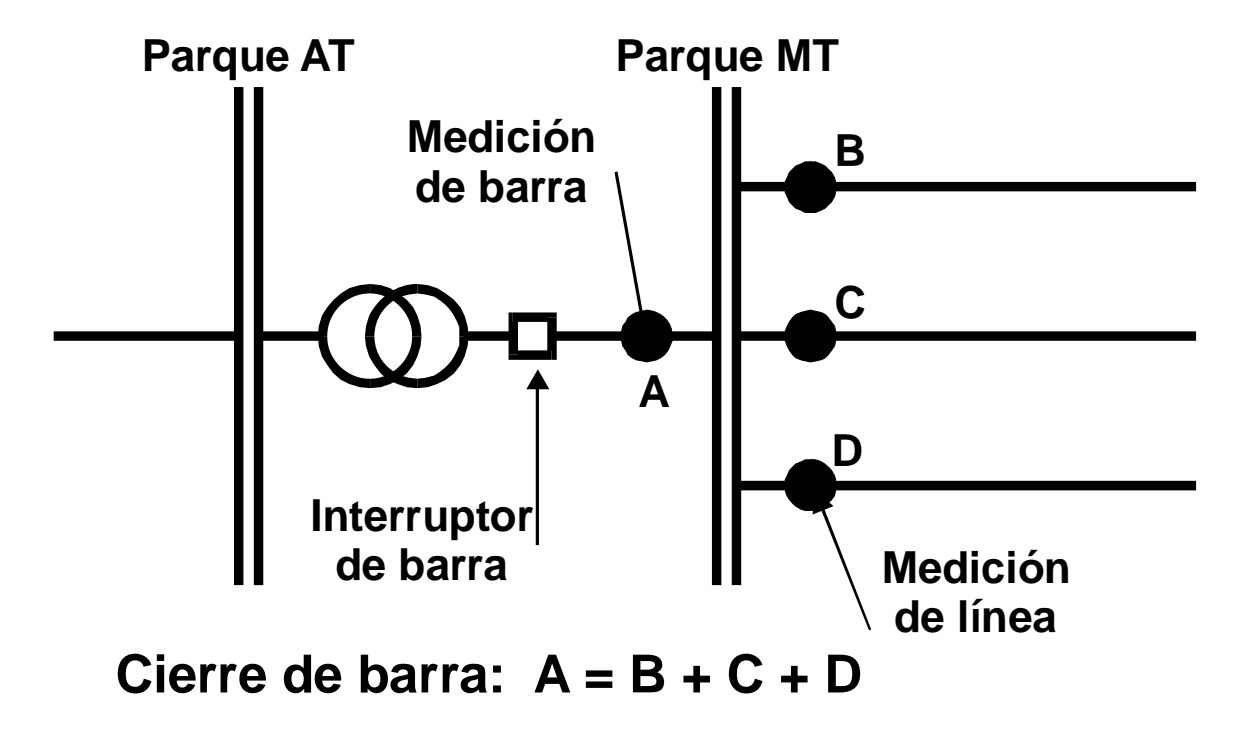

El cierre de barra consiste en la comparación de la suma de la energía registrada en los medidores de las salidas de media tensión contra la energía registrada en el medidor de punto frontera. Esta es una actividad estratégica, ya que garantiza la calidad de medida o en su defecto, genera una alarma inmediata que indica problemas de precisión en alguno de los componentes. El cierre de barras ideal supone una diferencia entre las mediciones del 0%, en el mundo real las diferencias entre las entradas y las salidas será función directa de la precisión de los elementos de medida involucrados en el cierre de barras.

### **2.1 Cálculo de un cierre de barras**

Previo el cálculo es necesario obtener primero las fuentes de datos que habrá de procesarse.

#### **2.2 Obtención de la información**

Para recopilar los datos necesarios para el cálculo del cierre de barras, es necesario contar con instrumentos de medición. Para tal efecto, se utilizarán dos tipos de medidores, a saber, los medidores ION y los controles de los reconectadores Cooper. Hay que hacer notar que los reconectadores Cooper no son propiamente instrumentos de medición, sino que son elementos de protección con la capacidad de registrar bitácoras de datos y eventos cronológicos, de los cuales, matemáticamente, es posible construir perfiles de energía drenada a través de ellos.

#### **2.2.1 Medidores ION reconectador y control Cooper**

Estos medidores se caracterizan por registrar medidas con gran exactitud, para el análisis de calidad, seguimiento de energía y demanda, corrientes, voltajes, armónicos, cálculo de tendencias y bitácora de eventos. También posee la capacidad de utilizar protocolos de comunicación que permiten telemetría y telecontrol.

#### **Figura 11. Medidor ION**

#### **Reconectador y control Cooper:**

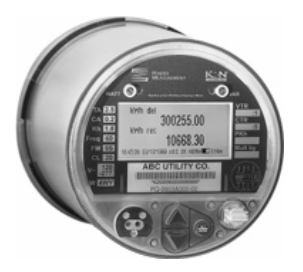

El principal objetivo de los reconectadores es proveer de la máxima continuidad del servicio eléctrico de una manera simple y económica. Este dispositivo es capaz de abrir y cerrar automáticamente la línea, según las condiciones que se le hayan programado. Al abrirse el reconectador, aísla la sección con falla del resto del sistema.

Para la programación del reconectador se utiliza un dispositivo denominado "Control Form 5", el cual además registra, entre otras cosas, las corrientes de las fases, la tensión primaria, el factor de potencia por fase y total, la demanda real, reactiva y aparente instantánea y la frecuencia.

El control está equipado con tres puertos seriales de comunicación que facilitan la interrogación del control, así como también permiten el telecontrol y la telemetría.

El reconectador no es un instrumento de medida, sin embargo, al adicionarle señales de tensión trifásica –provenientes de transformadores de tensión instalados en barra- es capaz de registrar la potencia ponderada de cada perìodo horario, lo cual permite inferir la energía drenada en el circuito.

## **Figura 12. Reconectador y control Cooper**

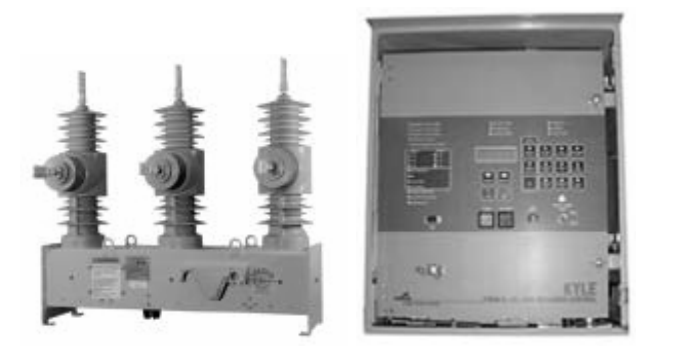

#### **2.3 Procedimiento de cálculo**

Luego de interrogar tanto los medidores ION y los reconectadores Cooper, se obtendrá un archivo plano de datos por cada uno.

Antes de proceder es necesario hacer algunas acotaciones:

- a. El cierre de barras se hará por subestación o en su caso, por nivel de tensión por subestación.
- b. El período o rango de datos en el ION debe coincidir con los del Cooper. El número de registros no es importante, ya que cada equipo integra la demanda de manera diferente.

Considérese la siguiente medición en un punto frontera dado registrada por un ION, en un período de cinco horas, con registro horario.

| ION              |          |                          |         |                |  |
|------------------|----------|--------------------------|---------|----------------|--|
| <b>FECHA</b>     | KWH D    | KWH R                    | KVARH D | <b>KVARH R</b> |  |
| 10/07/2007 01:00 | 1.864.10 | $\overline{\phantom{0}}$ | 349.53  |                |  |
| 10/07/2007 02:00 | 1.718.47 |                          | 337.08  |                |  |
| 10/07/2007 03:00 | 1.700.95 |                          | 340.32  |                |  |
| 10/07/2007 04:00 | 1.721.45 |                          | 338.70  |                |  |
| 10/07/2007 05:00 | 1.867.45 | $\overline{\phantom{0}}$ | 360.23  |                |  |

**Tabla I. Lectura, estandarizar y sincronizar los registros de medidores ION.** 

Y también las siguientes mediciones en dos salidas de media tensión registradas por sus respectivos Cooper, en un período de cinco horas, con registro cada veinte minutos.

| COOPER <sub>1</sub> |                 |       |       |         |                       |
|---------------------|-----------------|-------|-------|---------|-----------------------|
| <b>FECHA</b>        | I-PhA           | I-PhB | I-PhC | V-PhB-N | <b>Total Pwr Fctr</b> |
| 10/07/2007 00:20    | 21              | 18    | 17    | 17534   | 0.99                  |
| 10/07/2007 00:40    | 21              | 17    | 16    | 17546   | 0.99                  |
| 10/07/2007 01:00    | 20              | 16    | 16    | 17440   | 0.99                  |
| 10/07/2007 01:20    | 20              | 16    | 16    | 17472   | 0.99                  |
| 10/07/2007 01:40    | 20              | 16    | 16    | 17488   | 0.99                  |
| 10/07/2007 02:00    | 20              | 16    | 16    | 17730   | 0.98                  |
| 10/07/2007 02:20    | 20 <sup>1</sup> | 16    | 16    | 17708   | 0.99                  |
| 10/07/2007 02:40    | 20 <sup>1</sup> | 16    | 16    | 17666   | 0.99                  |
| 10/07/2007 03:00    | 20              | 16    | 16    | 17674   | 0.99                  |
| 10/07/2007 03:20    | 20              | 16    | 16    | 19476   | 0.61                  |
| 10/07/2007 03:40    | 22              | 17    | 18    | 20354   | 0.99                  |
| 10/07/2007 04:00    | 22              | 18    | 18    | 20270   | 0.99                  |
| 10/07/2007 04:20    | 23              | 19    | 19    | 20272   | 0.99                  |
| 10/07/2007 04:40    | 24              | 20    | 19    | 20346   | 0.98                  |
| 10/07/2007 05:00    | 25              | 21    | 21    | 20260   | 0.99                  |

**Tabla II. Lectura, estandarizar y sincronizar los registros de Cooper 1.** 

| COOPER <sub>2</sub> |                 |       |       |         |                       |
|---------------------|-----------------|-------|-------|---------|-----------------------|
| <b>FECHA</b>        | I-PhA           | I-PhB | I-PhC | V-PhB-N | <b>Total Pwr Fctr</b> |
| 10/07/2007 00:20    | 16              | 13    | 12    | 16934   | 0.97                  |
| 10/07/2007 00:40    | 16              | 12    | 11    | 16946   | 0.97                  |
| 10/07/2007 01:00    | 15              | 11    | 11    | 16840   | 0.97                  |
| 10/07/2007 01:20    | 15              | 11    | 11    | 16872   | 0.97                  |
| 10/07/2007 01:40    | 15              | 11    | 11    | 16888   | 0.97                  |
| 10/07/2007 02:00    | 15              | 11    | 11    | 17130   | 0.97                  |
| 10/07/2007 02:20    | 15              | 11    | 11    | 17108   | 0.97                  |
| 10/07/2007 02:40    | 15              | 11    | 11    | 17066   | 0.97                  |
| 10/07/2007 03:00    | 15              | 11    | 11    | 17074   | 0.97                  |
| 10/07/2007 03:20    | 15              | 11    | 11    | 18876   | 0.97                  |
| 10/07/2007 03:40    | 17              | 12    | 13    | 19754   | 0.97                  |
| 10/07/2007 04:00    | 17              | 13    | 13    | 19670   | 0.97                  |
| 10/07/2007 04:20    | 18              | 14    | 14    | 19672   | 0.97                  |
| 10/07/2007 04:40    | 19              | 15    | 14    | 19746   | 0.97                  |
| 10/07/2007 05:00    | 20 <sub>l</sub> | 16    | 16    | 19660   | 0.97                  |

**Tabla III. Lectura, estandarizar y sincronizar los registros de Cooper 2.** 

El medidor ION muestra de una vez en uno de sus canales la energía medida (delivered) en kWh, pero los Cooper no, así que es necesario obtener la energía a partir de los canales disponibles: corrientes en fase A, B y C, voltaje en fase B y factor de potencia. Se procede con la siguiente fórmula:

$$
Energya_{kWh} = \frac{\left(\sum_{a}^{c} (IPh)_{n} * VPhBN * TotalPwrFct\right)}{(3 * 1,000)}
$$

Se integran las corrientes de fase, se multiplica el resultado por el voltaje en fase B y por el factor de potencia. El resultado es la potencia instantánea en watts. Para convertirlo en kWh, el resultado se divide dentro de 3 (ya que el período es cada 20 minutos, es decir, 1/3 de hora) y se divide dentro de 1,000. De esta manera se obtiene los kWh registrados cada 20 minutos.

El cálculo de la energía es trifásico, sin embargo, el usar en el cálculo únicamente la magnitud de la fase B no supone mayores imprecisiones ya que la mayoría de las barras de media tensión están dotadas de elementos de regulación de tensión, lo que supone que la variación de tensión entre fases es mínima o despreciable.

Asimismo, las magnitudes de corriente aplicadas en la ecuación son valores instantáneos, lo cual conceptualmente generaría imprecisión, pero el efecto es despreciable ya que por estadística sabemos que las corrientes son muy estables dentro de los rangos de registro, existiendo únicamente algunas variaciones al aproximarse la hora punta.

Por ejemplo, para obtener el primer dato de energía en el Cooper 1, aplicando la fórmula se obtiene:

Energía kWh = (((21+18+17)\*17,534\*0.99) / (3\* 1,000) Energía kWh = (972,084.96) / 3,000 Energía kWh = 324.03

De igual manera se calcula para el resto de registros:

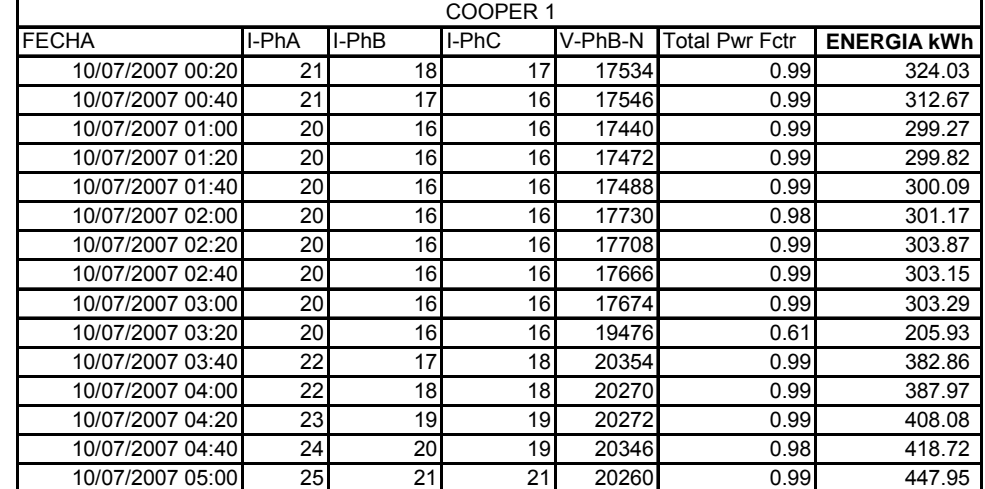

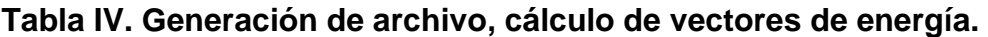

| COOPER 2         |                 |       |       |         |                       |                    |
|------------------|-----------------|-------|-------|---------|-----------------------|--------------------|
| <b>FECHA</b>     | I-PhA           | I-PhB | I-PhC | V-PhB-N | <b>Total Pwr Fctr</b> | <b>ENERGIA kWh</b> |
| 10/07/2007 00:20 | 16 <sup>1</sup> | 13    | 12    | 16934   | 0.97                  | 224.49             |
| 10/07/2007 00:40 | 16              | 12    | 11    | 16946   | 0.97                  | 213.69             |
| 10/07/2007 01:00 | 15 <sup>1</sup> | 11    | 11    | 16840   | 0.97                  | 201.46             |
| 10/07/2007 01:20 | 15 <sup>1</sup> | 11    | 11    | 16872   | 0.97                  | 201.85             |
| 10/07/2007 01:40 | 15 <sup>1</sup> | 11    | 11    | 16888   | 0.97                  | 202.04             |
| 10/07/2007 02:00 | 15 <sup>1</sup> | 11    | 11    | 17130   | 0.97                  | 204.93             |
| 10/07/2007 02:20 | 15 <sup>1</sup> | 11    | 11    | 17108   | 0.97                  | 204.67             |
| 10/07/2007 02:40 | 15 <sup>1</sup> | 11    | 11    | 17066   | 0.97                  | 204.17             |
| 10/07/2007 03:00 | 15 <sup>1</sup> | 11    | 11    | 17074   | 0.97                  | 204.26             |
| 10/07/2007 03:20 | 15 <sup>1</sup> | 11    | 11    | 18876   | 0.97                  | 225.82             |
| 10/07/2007 03:40 | 17              | 12    | 13    | 19754   | 0.97                  | 268.26             |
| 10/07/2007 04:00 | 17              | 13    | 13    | 19670   | 0.97                  | 273.48             |
| 10/07/2007 04:20 | 18 <sup>1</sup> | 14    | 14    | 19672   | 0.97                  | 292.59             |
| 10/07/2007 04:40 | 19 <sup>l</sup> | 15    | 14    | 19746   | 0.97                  | 306.46             |
| 10/07/2007 05:00 | 20 <sub>l</sub> | 16    | 16    | 19660   | 0.97                  | 330.55             |

**Continùa. Generación de archivo cálculo de vectores de energía.** 

Ahora, para poder compararlo con el registro del ION, es necesario convertir esta energía en horaria, para lo que se integran grupos de tres registros.

Por ejemplo, en el Cooper 1, para obtener el dato de energía correspondiente a las 01:00 horas, se integra la energía a partir de las 00:20 horas y terminando a las 01:00 horas. Para obtener el dato de energía que corresponde a las 02:00 horas, se integra la energía a partir de las 01:20 horas y se termina las 02:00 horas, y se continúa así hasta terminar el vector.

**Tabla V. Integrar archivos de cálculo de energía.** 

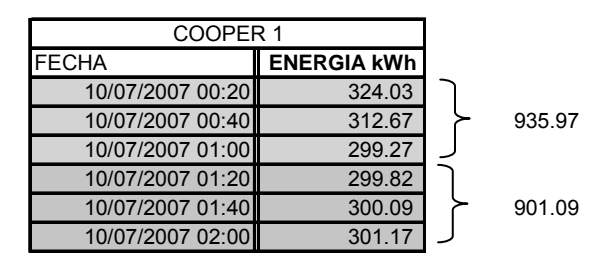

Al finalizar, se obtienen tres vectores de energía horaria.

| <b>CIERRE DE BARRAS</b> |                |              |              |  |  |  |
|-------------------------|----------------|--------------|--------------|--|--|--|
| <b>FECHA</b>            | <b>ION kWh</b> | COOPER 1 kWh | COOPER 2 kWh |  |  |  |
| 10/07/2007 01:00        | 1.864.10       | 935.97       | 639.64       |  |  |  |
| 10/07/2007 02:00        | 1.718.47       | 901.09       | 608.81       |  |  |  |
| 10/07/2007 03:00        | 1.700.95       | 910.30       | 613.10       |  |  |  |
| 10/07/2007 04:00        | 1.721.45       | 976.75       | 767.56       |  |  |  |
| 10/07/2007 05:00        | 1,867.45       | 1.274.74     | 929.60       |  |  |  |
|                         |                |              |              |  |  |  |
|                         | 8.872.43       | 4.998.86     | 3,558.70     |  |  |  |

**Tabla VI. Càlculo de barras, obteniendo la energía de los Cooper y ION.** 

Y teniendo estos datos, es posible calcular la diferencia entre la suma del Cooper 1, más el Cooper 2 y el ION.

**Tabla VII. Emisión de resultados comparación entre la suma de integrada de los Cooper 1 y 2 diferencia con el ION.** 

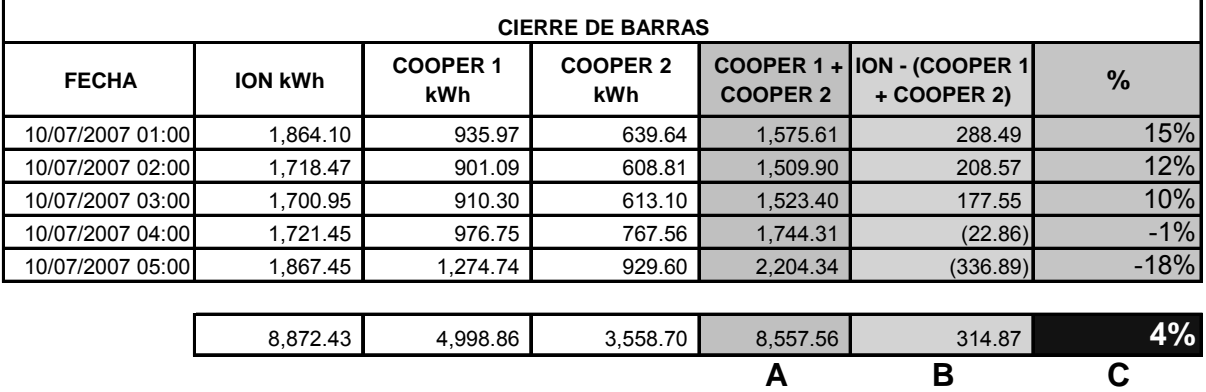

La columna A muestra la suma entre los dos medidores Cooper, la columna B es la diferencia entre el ION y la columna A, y la columna C es la representación porcentual de la columna B.

## **2.3 Análisis de resultados**

Se ha obtenido un Cierre de Barra al 4%, es decir, la diferencia de energía entre la sumatoria de los Cooper y el ION. ¿Qué significa esto?, inicialmente es posible inferir:

- 1. Error de multiplicadores de tensión en los Cooper
- 2. Diferencia en los cronómetros internos de los instrumentos de medida
- 3. Error en los desfases de tensión programados en los controles de los Cooper
- 4. Falla o deterioro en alguno de los medidores involucrados
- 5. Etc.

# **3. APLICACIÓN INFORMÁTICA PARA EL CÁLCULO DE CIERRE DE BARRAS**

Para aprovechar la capacidad de almacenamiento y procesamiento de datos de las computadoras de hoy en día, se desea desarrollar una aplicación informática que realice la tarea de calcular el cierre de barras.

#### **3.1 Requerimientos del usuario:**

- a) La aplicación debe ser capaz de leer e interpretar los archivos emitidos por los medidores ION y los recloser Cooper, discriminando o eliminando aquellos registros que muestren inconsistencias.
- b) Ordenará y sincronizará apropiadamente los registros de los medidores.
- c) Calculará en base a estos registros el cierre de barras, y los mostrará al usuario en pantalla con opción de archivarlo en disco.
- d) Debe tener una interfaz sencilla para el usuario, que permita seleccionar la ubicación de los archivos de datos y la ubicación de los archivos de resultados. Deberá mostrar también los diálogos necesarios para obtener información del usuario, así como también, la capacidad de mostrar mensajes de error.

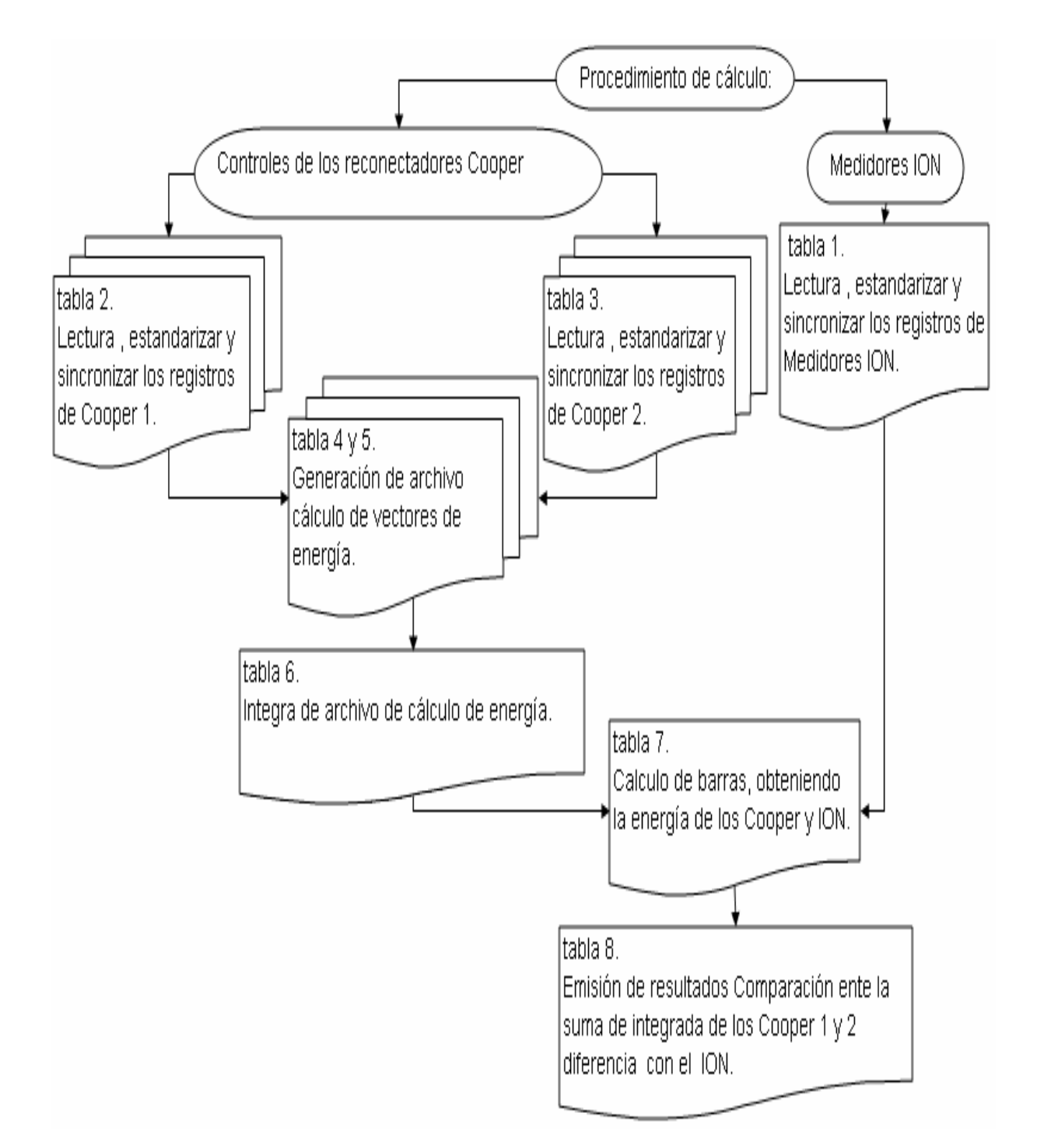

## **3.2. Diagrama de flujo, de acuerdo con los ejemplos de las tablas.**

## **3.3. Diagrama de flujo de la solución**

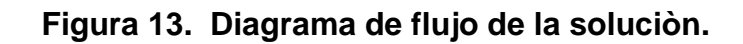

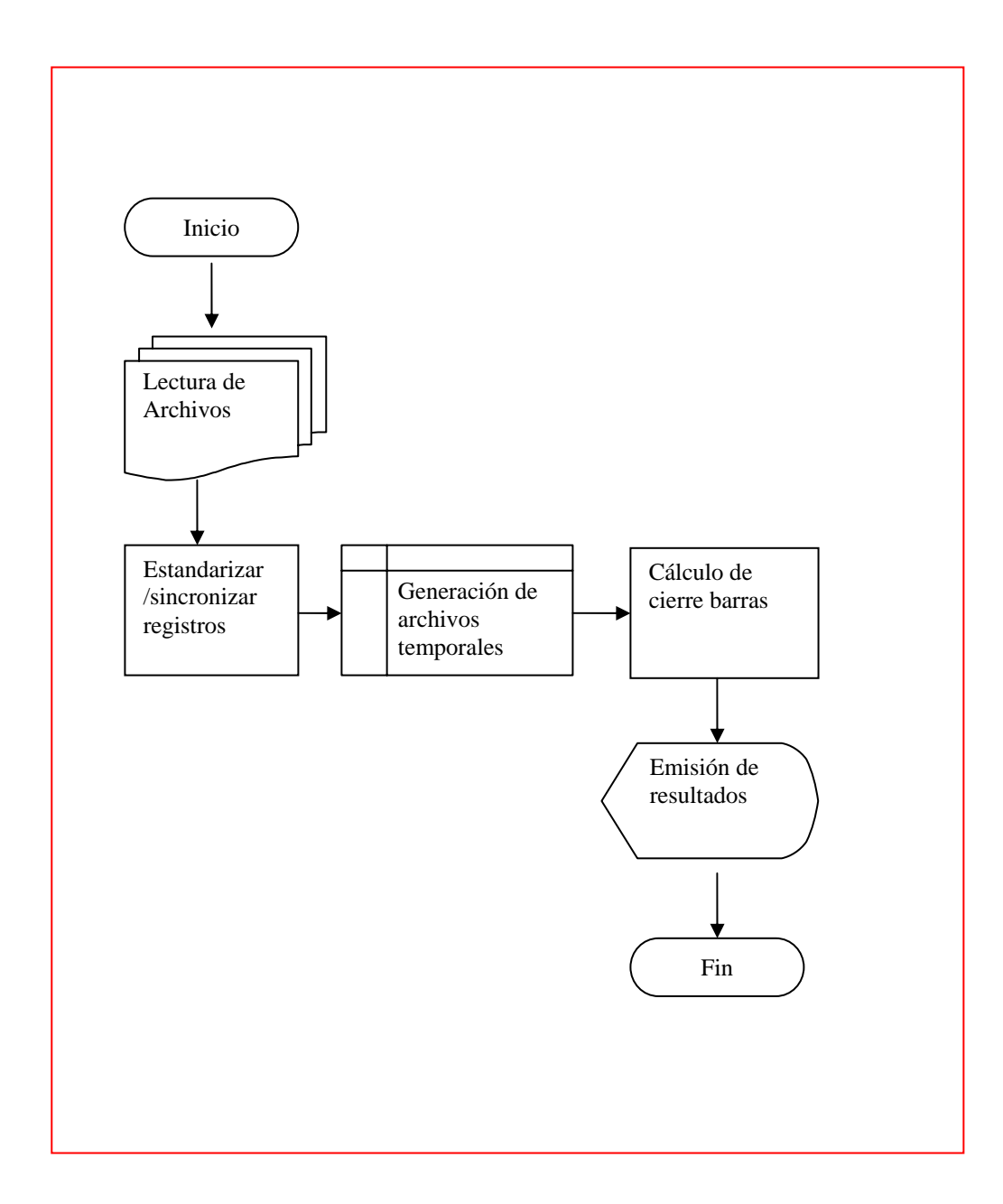

### **3.4. Algoritmo de la solución:**

- 1. Abrir los archivos del ION y los Cooper con acceso exclusivo de solo lectura. Verificar los encabezados y los símbolos de separación de campos para comprobar que los formatos sean los correctos.
- 2. Ordenar y estandarizar los datos de los archivos: verificación de concordancia de períodos de medición.
- 3. Ordenamiento de datos: que todos sean ascendentes o descendentes.
- 4. Agrupar las mediciones de los recloser Cooper en formato horario.
- 5. Sincronizar los vectores de datos: que cada registro del archivo del ION corresponda a un solo registro en cada uno de los archivos de los Cooper.
- 6. Almacenar los vectores resultantes en archivos temporales libres de errores.
- 7. Abrir los archivos temporales libres de errores.
- 8. Aplicar la fórmula de cierre de barras a los registros.
- 9. Generar en pantalla los resultados del procesamiento.
- 10. Generar en archivo los resultados del procesamiento.

#### **3.5. Modelo de desarrollo**

Se utilizará el modelo de desarrollo de prototipos. La construcción de la aplicación se modificará constantemente conforme los requerimientos de usuario, y conforme se vayan definiendo capacidades adicionales que deba tener el programa.

#### **3.6. Implementación**

Después de recopilados los requerimientos del usuario, diseñado el diagrama de flujo, definido los pasos del algoritmo y habiendo elegido el modelo de desarrollo, se procede a la implementación de la solución informática en lenguaje VisualBasic/Delphi.

#### **3.6.1. Formato de datos de entrada**

Aunque la aplicación debe ser robusta ante errores de formato en los archivos de los medidores, es necesario tener una estructura de datos definida. El formato en general consiste en archivos de texto plano, con una coma (,) como separador de columnas. Sin embargo, cada archivo tiene algunas características propias.

El archivo emitido por el software utilitario Form 5 del recloser Cooper emite un archivo de datos como se muestra a continuación:

CPU Firmware Version, 4.3 Database Version, 15 Custom Reference Number, KyleUDPCLP6 Release Information: This firmware release was created on Feb 19 2001 at 09:24:24. \$Data Profiler Readings #Date & Time,I-PhA,I-PhB,I-PhC,I-Gnd,V-PhB-N,Total Pwr Fctr,Total Aprnt Pwr,Total Real Pwr,Total Rctv Pwr,Total Energy (KWh),Frequency 01/27/2007 06:00:00,8,11,11,2,7960,0.89,236.00,210.00,107.00,718499.966,59.99 01/27/2007 05:44:59,7,11,9,3,7964,0.88,214.00,188.00,103.00,718499.966,59.94 01/27/2007 05:30:00,7,10,9,2,7968,0.86,201.00,173.00,102.00,718499.966,59.85 01/27/2007 05:15:00,7,10,8,2,7980,0.86,197.00,169.00,101.00,718499.966,60.02 01/27/2007 05:00:00,6,9,8,2,7988,0.84,191.00,160.00,103.00,718499.966,59.98 01/27/2007 04:45:01,6,9,8,1,7976,0.83,184.00,154.00,101.00,718499.966,60.01 01/27/2007 04:30:00,6,9,8,2,7962,0.83,183.00,153.00,101.00,718499.966,59.99 01/27/2007 04:15:00,6,9,8,1,7968,0.83,182.00,151.00,102.00,717999.966,59.98 01/27/2007 04:00:00,6,9,8,1,7996,0.82,178.00,146.00,102.00,717999.966,59.95 01/27/2007 03:44:59,6,9,8,2,7994,0.82,178.00,145.00,102.00,717999.966,59.90 01/27/2007 03:29:59,6,9,8,2,7980,0.82,184.00,150.00,106.00,717999.966,59.87 01/27/2007 03:15:00,6,9,8,1,7988,0.81,175.00,142.00,102.00,717999.966,59.97 01/27/2007 03:00:01 6 8 8 1 7074 0 81 173 00 140 00 102 00 717000 066 50 00

De manera similar, el software ION Setup del medidor ION emite un archivo de datos como el siguiente:

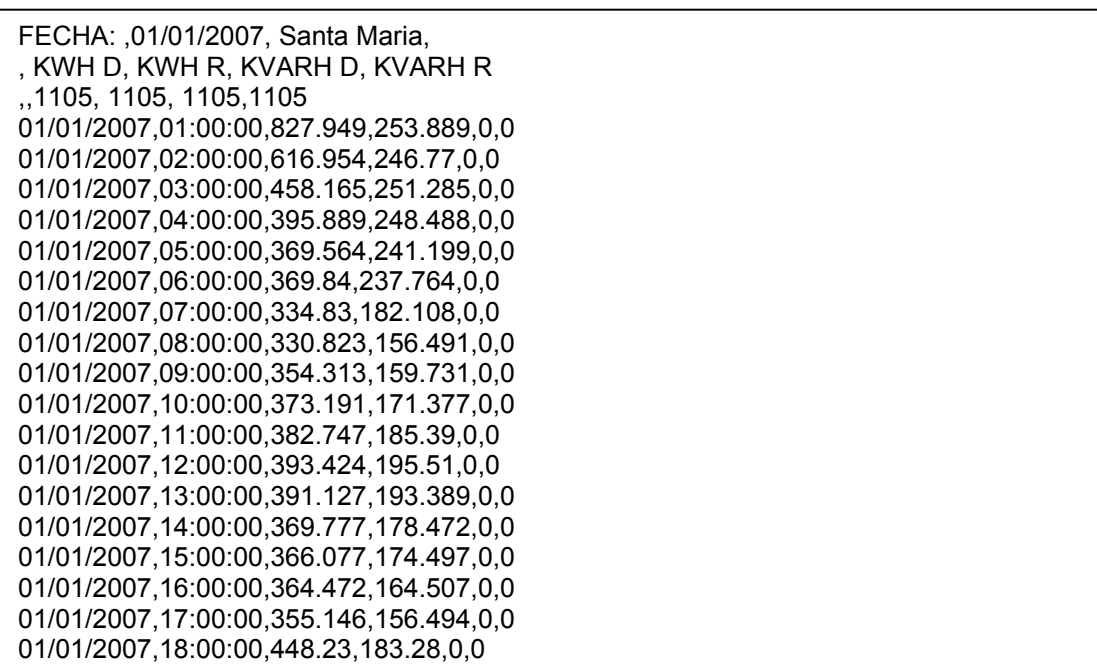

### **3.6.2. Control de errores y excepciones**

A pesar de haber definido una estructura de datos y un formato para cada archivo, es posible que se filtren registros que pueden inducir errores en el programa. Por tal razón, un paso previo a los cálculos propios de la funcionalidad de la aplicación, es la estandarización y la sincronización de los datos.

Con esto se busca eliminar cualquier registro que pueda provocar un error en los resultados esperados, o inclusive, causar un error en tiempo de ejecución del programa.

#### **3.6.3. Interfaz con el usuario**

Se propone una interfaz con el usuario como la que se muestra en la siguiente gráfica:

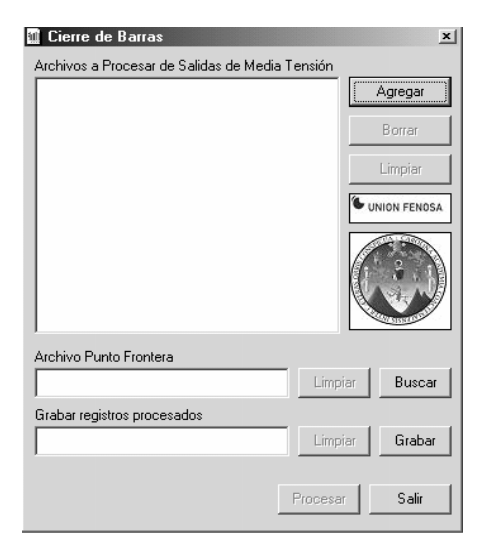

## **Figura 14. Pantalla de interfaz**

Consta de los siguientes elementos:

- Botón Agregar: permite explorar los directorios y seleccionar los archivos que se descargaron de los recloser Cooper.
- Campo listbox de archivos a procesar: muestra los archivos Cooper que se han seleccionado para ser procesados.
- Botón Borrar: permite eliminar los archivos que se han seleccionado previamente, pero que ya no se desea que participen en el cálculo.
- Botones Limpiar: permite eliminar todos los archivos previamente seleccionados.
- Botón Buscar: permite explorar los directorios y seleccionar el archivo que se descargó del medidor ION.
- Campo editbox del archivo de punto frontera: muestra el archivo que corresponde al medidor ION.
- Botón Grabar: permite explorar los directorios y seleccionar una ubicación en donde se almacenará el archivo con los resultados.
- Campo editbox de archivo de salida: muestra la ruta y el archivo en donde se guardarán los resultados.
- Botón Procesar: ejecuta los cálculos del Cierre de Barras sobre los archivos seleccionados.
- Botón Salir: finalizar el programa.

### **3.7. Presentación de resultados**

Los resultados que se obtendrán son:

- Vectores de energía del ION y la integración de los Cooper
- Diferencia porcentual entre ambos vectores (Cierre de barras)
- Gráfica representativa de la forma de las curvas de carga.
- Resumen de datos: energía, corrientes máximas y mínimas, rangos de datos procesados, voltaje máximo y mínimo.

Estos resultados se podrán ver en pantalla o emitidos a archivos de resultados.

### **3.8. Corrida de prueba**

Para demostrar la eficacia de la aplicación informática, se le ha sometido a una prueba con datos reales. El estudio es sobre la subestación llamada Santa María, que tiene asociadas dos Salidas de Media Tensión, a saber, Zunil y Patzulín. El período de estudio abarca desde el 01 de enero del 2007 a la 01:00 horas, hasta el 31 de enero del 2007 a las 24:00.

Después de ejecutar el programa "cierre de barras.exe", se muestra la interfaz que se presentó en el inciso anterior.

## **Figura 15. Corrida de prueba**

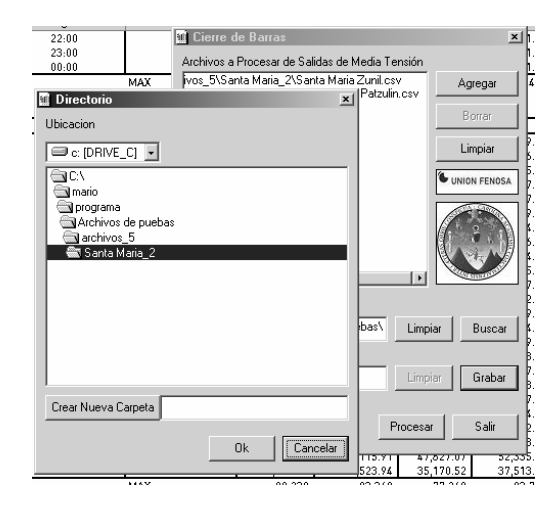

Al oprimir el botón "Agregar" es posible seleccionar los archivos descargados de los Cooper en las salidas de media tensión antes mencionadas. Los registros de estos Cooper se han estampado cada 20 minutos.

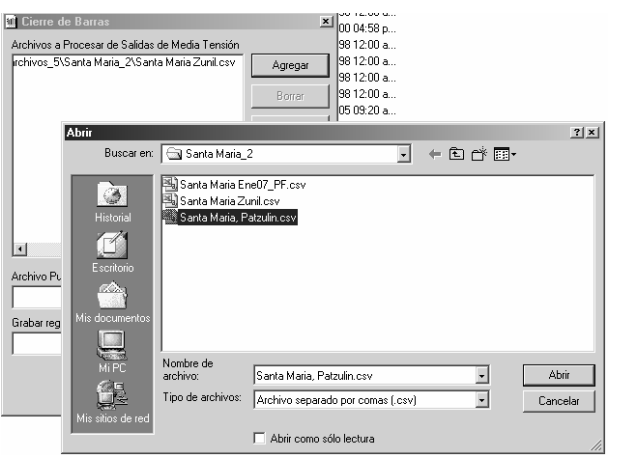

### **Figura 16. Seleccionar archivos**

Luego, se selecciona el archivo descargado del ION de Santa María. Este ha estampado sus registros cada hora. Al oprimir el botón "Procesar" se muestra un diálogo donde indica el progreso de la estandarización de los registros previo a calcular el cierre de barras.

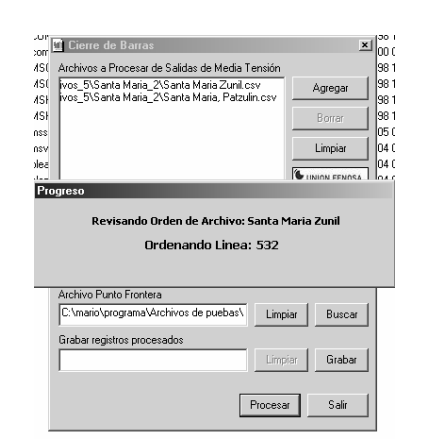

**Figura 17. Procesamiento de archivo** 

Se generan los archivos temporales libres de errores y el programa inicia de inmediato el cálculo del cierre de barras. Al concluir muestra una ventana con diferentes informes. El primero de ellos llamado "Análisis" muestra los vectores de energía resultantes y la diferencia porcentual entre punto frontera y salidas de media tensión, es decir, el cierre de barras.

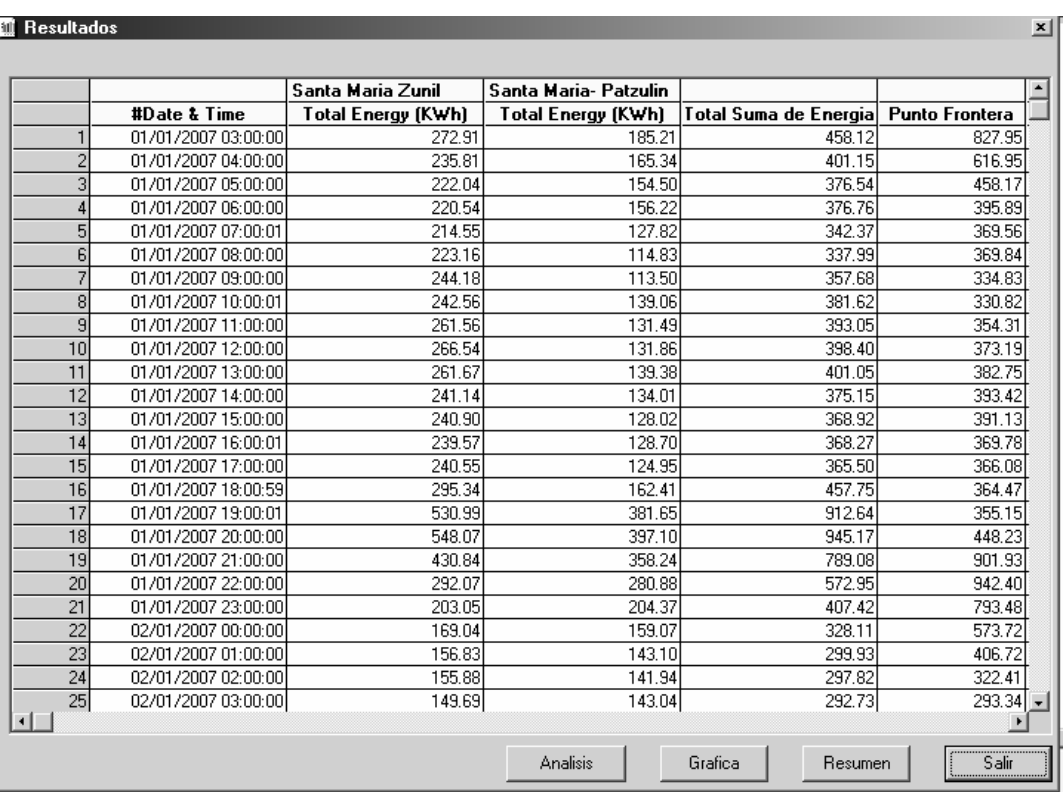

## **Figura 18. Resultantes**

Si se oprime el botón "Gráfica" muestra la representación gráfica de las curvas de carga vistas en "Análisis".

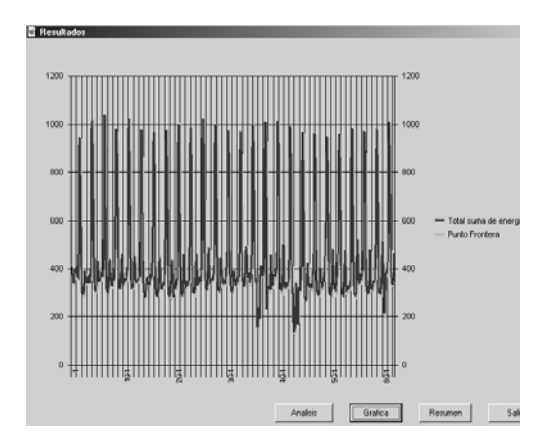

#### **Figura 19. Representación gràfica de las curvas de carga**

De igual forma, si se oprime el botón "Resumen", es posible obtener un compendio de las energías, corrientes, voltajes que se obtuvieron del cálculo, así como el porcentaje final del Cierre de Barras (Error %). También se muestra el rango de datos del estudio que depende del resultado de la sincronización entre los archivos.

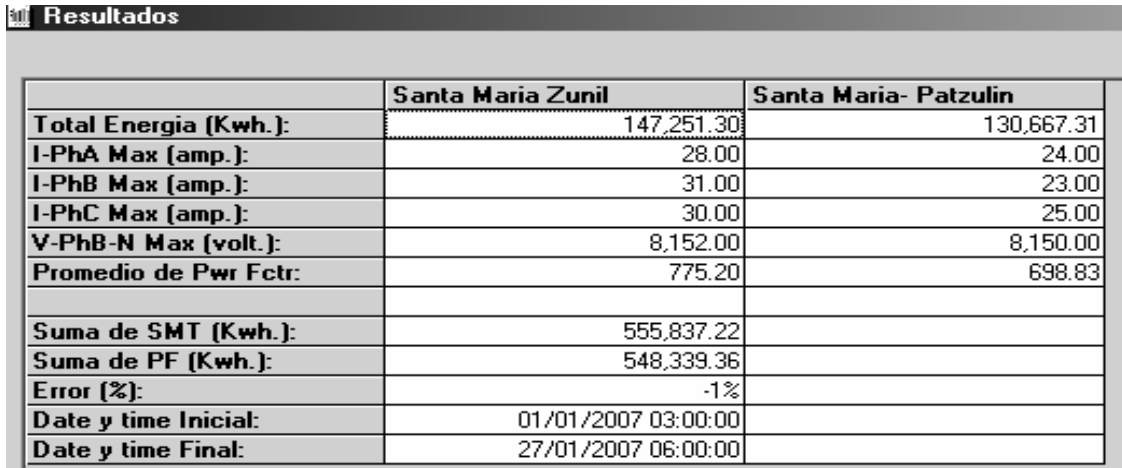

## **Figura 20. Resumen de cierre de barras**

Es posible almacenar estos datos en archivos de salida, cuya ubicación se puede seleccionar oprimiendo el botón "Grabar". Estos archivos pueden posteriormente abrirse en Excel.

| ill Hesultados        |                     |                       |
|-----------------------|---------------------|-----------------------|
|                       |                     |                       |
|                       | Santa Maria Zunil   | Santa Maria- Patzulin |
| Total Energia (Kwh.): | 147,251,30          | 130,667.31            |
| I-PhA Max (amp.):     | 28.00               | 24.00                 |
| I-PhB Max (amp.):     | 31.00               | 23.00                 |
| I-PhC Max (amp.):     | 30.00               | 25.00                 |
| V-PhB-N Max (volt.):  | 8.152.00            | 8,150.00              |
| Promedio de Pwr Fctr: | 775.20              | 698.83                |
|                       |                     |                       |
| Suma de SMT (Kwh.):   | 555,837.22          |                       |
| Suma de PF (Kwh.):    | 548.339.36          |                       |
| Error $[2]$ :         | $-1%$               |                       |
| Date y time Inicial:  | 01/01/2007 03:00:00 |                       |
| Date y time Final:    | 27/01/2007 06:00:00 |                       |

**Figura 21. Resumen de cierre de barras** 

Es posible almacenar estos datos en archivos de salida, cuya ubicación se puede seleccionar oprimiendo el botón "Grabar". Estos archivos pueden posteriormente abrirse en Excel.

## **CONCLUSIONES**

Validar los balances de energía (Cierre de barra) generados por la base de datos de tratamiento de la medida

- 1. Se logró simplificar el proceso de cálculo de un cierre de barras al utilizar una aplicación informática.
- 2. Se garantiza la exactitud de los resultados al eliminar el procesamiento manual de los datos.
- 3. Los resultados del proceso permiten definir estrategias de mejora en la medida.

## **BIBLIOGRAFÍA**

- 1. Haper, Gilberto Enríquez.. **Fundamentos de Instalaciones eléctrica de mediana y alta tensión**. México, segunda edición, Editorial Limusa, S.A.
- 2. Martín, José Raúl. **Diseño de Subestaciones Eléctrica** UNAM, Facultad de Ingeniería, segunda edición.
- 3. Cooper, William. **Instrumentación Electrónica Moderna Y técnicas de Medición de la Medición.** México, Primara edición, Editorial Prentice Hall Hispanoamericana.
- 4. Morris, Alan S. **Principios de mediciones e instrumentación.**  México, Editorial Prentice Hall Hispanoamericana.
- 5. Maluf de Carvalho,José Eduardo. **Visual Basic**. España, Editorial McGraw-Hill/Interamericana de España, S.A.
- 6. Wolford, Sergio y Carcomo Sergio. La información detallada del archivo o documentos y relato de la experiencia, observación y memoria descriptiva proporcionada para el análisis y realización para comenzar la fase de desarrollo de sistematización.